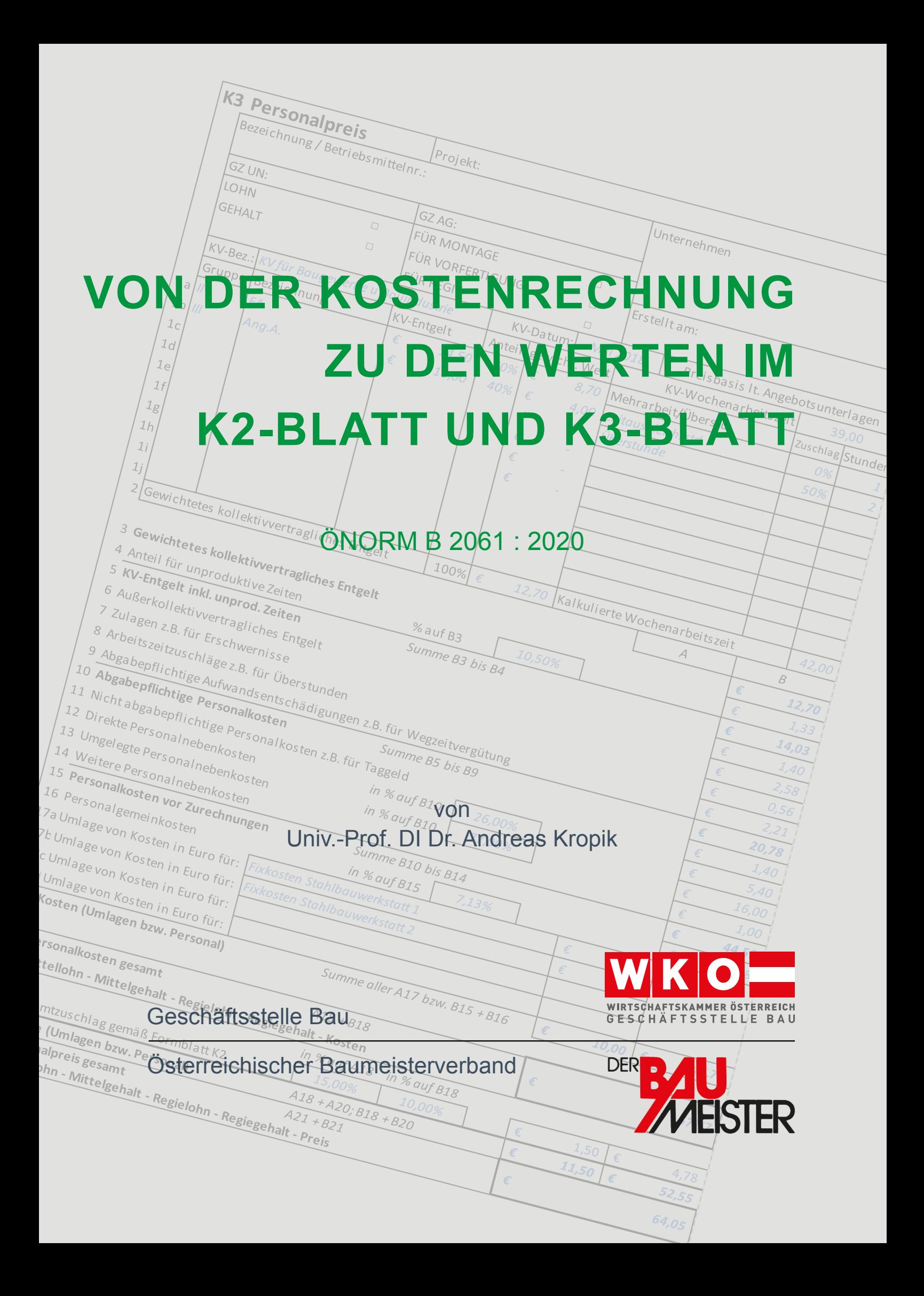

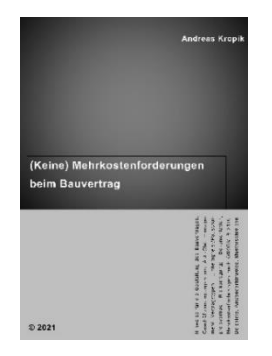

## *Kropik*: (Keine) Mehrkostenforderungen beim Bauvertrag Format 17 × 24 cm, 1012 Seiten, Eigenverlag 2021

ISBN 978-3-950-42982-4

Preis € 170,00 netto zuzüglich MwSt (brutto € 187; 10% MwSt)

## *Kropik*: Baukalkulation, Kostenrechnung und ÖNORM B 2061 (2020)

Format 17 × 24 cm, 816 Seiten, Eigenverlag 2020

ISBN 978-3-950-42981-7

Preis € 120,00 netto zuzüglich MwSt (brutto € 132,00; 10% MwSt)

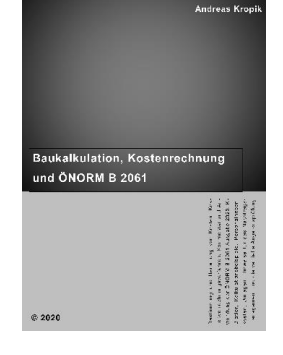

Inhalt, Leseproben, Bestellservice, Informationen zu beiden Publikationen: [www.bauwesen.at/](http://www.bauwesen.at/)pub

Bitte das Formular a[n bestellung@bw-b.at](mailto:bestellung@bw-b.at) senden! Sie können auch ein formloses Mail mit den notwendigen Daten an [bestellung@bw-b.at](mailto:bestellung@bw-b.at) senden.

Kostenfreie Lieferung innerhalb Österreich.

#### Ich/Wir bestellen Datum Datum Datum Datum Datum Datum Datum Datum Datum Datum Datum Datum Datum Datum Datum Datum

\_\_\_ Exemplar(e) von "(Keine) Mehrkostenforderungen beim Bauvertrag" zum Preis von € 170 pro Stück zuzüglich MwSt (lieferbar ab Anfang Juli 2021; Subskriptionspreisnachlass bei Bestellung bis 21.06.2021: € 30).

\_\_\_ Exemplar(e) von "Baukalkulation, Kostenrechnung und ÖNORM B 2061" zum Preis von € 120 pro Stück zuzüglich MwSt.

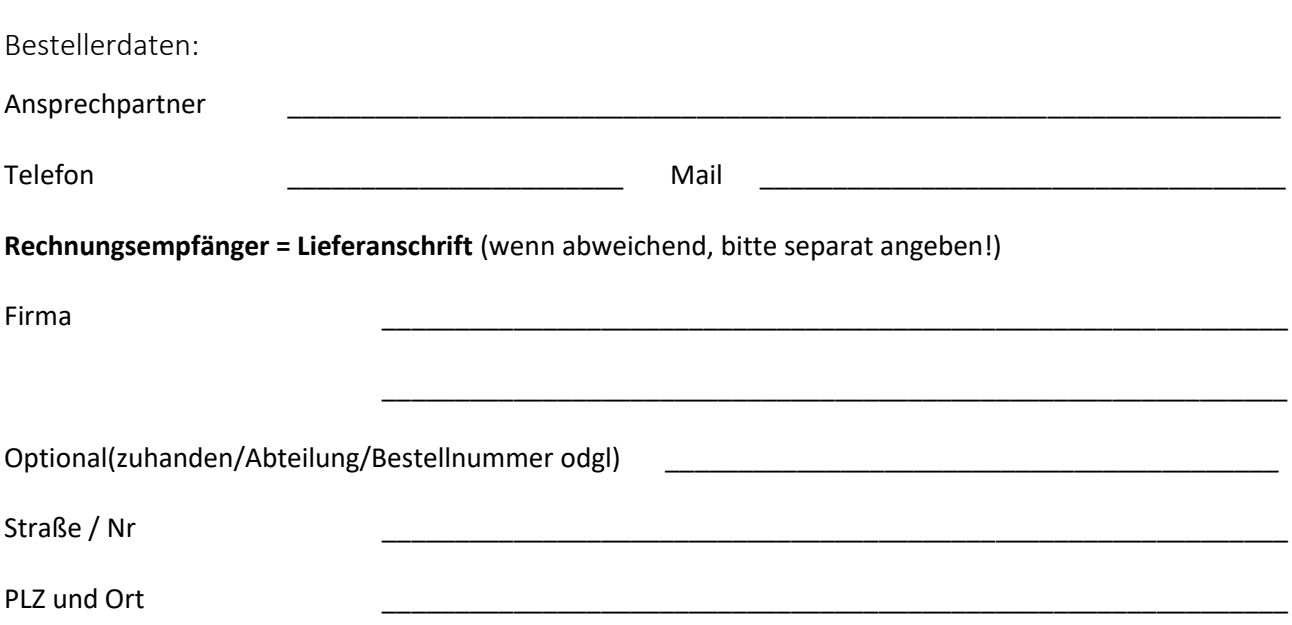

# **Von der Kostenrechnung zu den Werten im K2-Blatt und K3-Blatt der ÖNORM B 2061:2020**

Jänner 2022

*Die Erstellung dieser Broschüre erfolgte auf Initiative des Fachausschusses Betriebswirtschaft, Wettbewerb und Marketingfragen in der Geschäftsstelle Bau der Wirtschaftskammer Österreich.*

Verfasser:

**Un iv .-Prof . D ip l . -Ing . Dr . techn . Andreas KROPIK** *[www.bauwesen.at](http://www.bauwesen.at/)*

*TU-Wien, Institut für interdisziplinäres Bauprozessmanagement [\(www.ibpm.at\)](http://www.ibpm.at/)*

## **Inhalt**

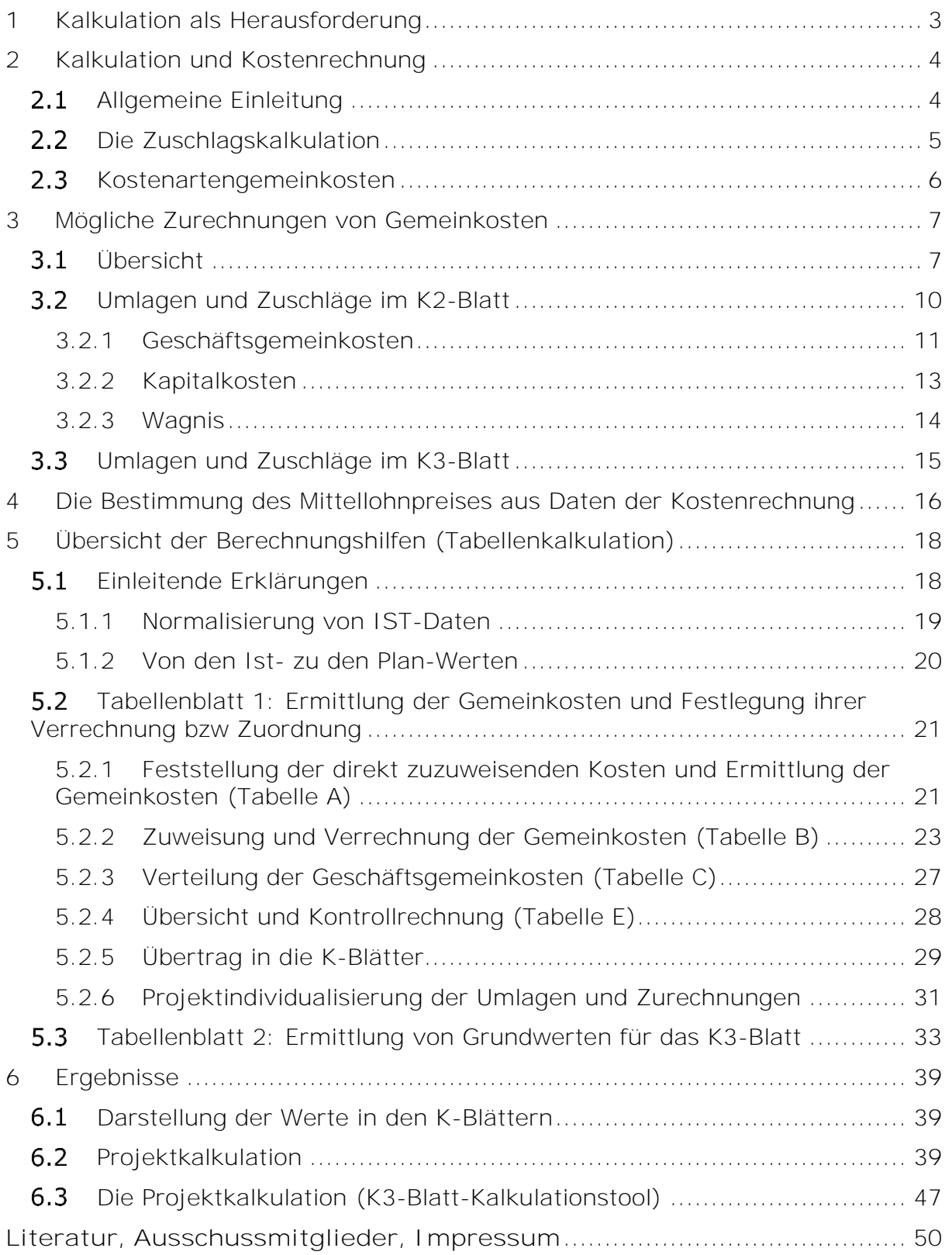

#### <span id="page-4-0"></span>**1 Kalkulation als Herausforderung**

Der (Bau-)Unternehmer ist mit einer Vielzahl von unternehmerischen und gesellschaftlichen Herausforderungen konfrontiert. Dabei darf das Wesen des Unternehmertums, gute und gewinnbringende Aufträge zu erstehen und abzuwickeln, nicht aus den Augen verloren werden. Die Kalkulation und optimierte Preisbildung, die laufende Kontrolle von wirtschaftlichen Grunddaten sowie die kostenmäßige und ablauftechnische Optimierung stellen Kernaufgaben dar. Ihre Bewältigung sichert in der Regel ein wirtschaftliches Überleben.

Die **ÖNORM B 2061** (Preisermittlung für Bauleistungen) fordert, insbesondere mit dem K2-Blatt und dem K3-Blatt, wesentliche Kalkulationsdaten im Rahmen der Zuschlagskalkulation zu generieren und offen zu legen.

Die neue ÖNORM B 2061 (Auflage 2020) sieht neben dem neuen **K2-Blatt** auch diverse Ergänzungen im K3-Blatt, K4-Blatt und K6-Blatt vor.

K2-Blatt nach der ÖNORM B 2061:2020 siehe [Abbildung 3.1](#page-10-0) oder [Abbildung](#page-30-1)  [5.8.](#page-30-1)

K3-Blatt nach der ÖNORM B 2061:2020 siehe [Abbildung 5.9](#page-31-0) oder [Abbildung](#page-39-0)  [5.18.](#page-39-0)

K4-Blatt nach der ÖNORM B 2061:2020 siehe [Abbildung 5.10.](#page-31-1)

K6-Blatt nach der ÖNORM B 2061:2020 siehe [Abbildung 5.11.](#page-31-2)

**Kostenartengemeinkosten** (Personalgemeinkosten, Materialgemeinkosten und Gerätegemeinkosten) können nun angegeben werden. Weiters sieht das **K3-Blatt** (Personalpreis) in Zeile 17 Zurechnungen für besondere Kosten vor. Diese Kosten müssen nicht nur baustellenbezogene, sondern können auch unternehmensbezogene Kosten sein. Schließlich finden sich im K4-Blatt (Materialpreise) auch Zuschläge für Nebenmaterial (Kleinmaterial).

Es bestehen also **mehrere Möglichkeiten der Hinzurechnung von Gemeinkosten** bzw Allgemeinkosten. Es ist daher ein Gebot, die Möglichkeiten, die die aktuelle Fassung der ÖNORM B 2061 bietet, zu studieren und bei Bedarf auch zu nutzen. Gegebenenfalls sind dafür geeignete Schnittstellen in der unternehmerischen Kostenrechnung festzulegen um einen Bezug zur Kalkulation, speziell zu den Ansätzen in den K-Blättern, zu schaffen. Diese Broschüre soll dafür **Anregungen geben und Hilfestellung bieten**.

Den Anwendern des vorliegenden Berechnungstools wird ein Modell mit individueller Zuordnung der Gemeinkosten zu Verfügung gestellt (Kapitel [0\)](#page-21-1). Gemeinkosten bzw unternehmerische Fixkosten können damit den Feldern in den K-Blättern zugeordnet werden.

Außerdem wird eine Möglichkeit vorgestellt, wie aus Daten der Personalverrechnung und der Stundenstatistik diverse Eingangswerte für das K3-Blatt gefunden werden können (Kapitel [4\)](#page-17-0).

## <span id="page-5-0"></span>**2 Kalkulation und Kostenrechnung**

#### <span id="page-5-1"></span> $2.1$ **Allgemeine Einleitung**

j

Die Kalkulation ist Teil der betrieblichen Kostenrechnung. Sie baut auf der Kostenarten- und der Kostenstellenrechnung auf und ist mit dieser eng verknüpft. Die Kostenrechnung und die Kalkulation sind, im Gegensatz zur Finanzbuchhaltung, von keinen gesetzlichen Regelungen beherrscht. Die Kostenrechnung ist frei. Auf welchen Kostenstellen welche Kosten gesammelt werden, wie sie auf die Kostenträger verteilt oder welchen Kostenarten sie zugewiesen werden, obliegt unternehmerischer Disposition. Im Eigeninteresse sollen diese Dispositionen betriebswirtschaftlich sinnvoll sein.

<span id="page-5-2"></span>Die ÖNORM B 2061 gibt im wesentlichen nur Vorgaben wie die Kalkulationsdaten darzustellen sind. Dafür bestehen die Kalkulationsformblätter (K-Blätter). Die **Kalkulationsfreiheit** des Unternehmers wird durch die ÖNORM B 2061 weitgehend nicht eingeschränkt.<sup>1</sup> Schranken bilden, blickt man auf das Vergaberecht (Bundesvergabegesetz; BVergG), nur spekulative Ansätze. **Preise müssen nach dem BVergG betriebswirtschaftlich erklärbar sein.** Die Erklärung eines Preises

<sup>1</sup> Siehe ÖNORM B 2061:2020 Abschnitt 1: *Diese ÖNORM legt Verfahren der Preisermittlung von Bauleistungen fest. Sie gibt, ohne die unternehmerische Kalkulationsfreiheit im konkreten Anlassfall einzuschränken, Hinweise für den möglichen Aufbau der Kalkulation und regelt die Darstellung der Preisermittlung.*

Seite 4 Von der Kostenrechnung zu den Werten im K2-Blatt und K3-Blatt Kalkulation und Kostenrechnung

mittels der eigenen Kostenrechnung stellt die beste Möglichkeit der Rechtfertigung dar<sup>2</sup>

Ziel der vorliegenden Publikation ist es, die Verknüpfung von in der Kostenrechnung gesammelten Daten, sachlich richtig und nachvollziehbar dargestellt, in die K-Blätter überzuführen.

Nachdem der Aufbau einer Kostenrechnung und die Zuordnung einzelner Kosten zu bestimmten Kostenträgern weitgehend frei wählbar ist, zeigt das in der Broschüre dargestellte Modell, aber vor allem das mit dem Modell verknüpfte Beispiel, nur einen von vielen möglichen Wegen auf.

Das vorgestellte Modell hat allerdings den Vorteil, dass es keine sehr tiefgreifende unternehmerische Kostenrechnung benötigt und die Grunddaten relativ einfach (zB auch unter Heranziehung der Werte aus der Gewinn- und Verlustrechnung) ermittelt werden können. Das Modell hat den weiteren Vorteil, dass die Zuordnung einzelner Kosten zu Kostenträgern von Projekt zu Projekt auch unterschiedlich gestaltet werden kann. Es bietet daher die Möglichkeit, einer strategischen Kostenzuordnung die trotzdem gewährleistet, dass das kalkulierte Projekt die planmäßig vorgesehenen Deckungsbeiträge für die Fixkosten bzw die Gemeinkosten einspielt (siehe Kapitel [5.2.6\)](#page-32-0).

#### <span id="page-6-0"></span> $2.2$ **Die Zuschlagskalkulation**

j

In der Kostenrechnung werden Daten gesammelt, aufbereitet und einzelnen Kostenarten und Kostenstellen zugewiesen. Ist eine direkte Zuordenbarkeit nicht möglich, so müssen Kosten mittels eines Verrechnungswertes den Kostenträgern zugewiesen werden. In einem Bauunternehmen stellen die Baustellen die Endkostenstellen und die einzelnen Positionen die Endkostenträger dar.

Im Rahmen der **Zuschlagskalkulation** werden den Endkostenträgern zunächst die direkt zuordenbaren Kosten zugewiesen. Diese Kosten werden auch **Einzelkosten** genannt. Für die Ermittlung der Einzelkosten ist der für die Leistung

 $\overline{2}$ In *Kropik*, Kalkulation, Kostenrechnung und ÖNORM B 2061 findet sich ein eigenes Kapitel zur Preisprüfung und Preisrechtfertigung (Kapitel 22).

sachlich und wirtschaftlich gerechtfertigte Einsatz der Produktionsfaktoren zu Grunde zulegen und mit den Kosten des Produktionsfaktors zu bewerten.<sup>3</sup>

Beispiel:

*Für den Produktionsfaktor Lohn: Beträgt zB der Aufwandswert 1,0 Stunden je Leistungseinheit (1,0 Std/LE) und betragen die Mittellohnkosten zB € 40 pro Stunde (40 €/Std), so ergeben sich die Einzelpersonalkosten mit* 

#### *1,0 Std/LE x 40 €/Std = 40 €/LE.*

*Ähnlich auch beim Materialeinsatz: Beträgt der Materialeinsatz zB 10 Stück (Stk) je Leistungseinheit und die Materialkosten pro Stück € 5, so ergeben sich die Materialeinzelkosten mit:* 

```
10 Stk/LE x 5 €/Stk = 50 €/LE.
```
Die Einzelkosten sind in weiterer Folge mit den Gemeinkosten beaufschlagt. Die allgemeine Formel der Zuschlagskalkulation lautet daher:

*Einzelkosten*

- *+ Gemeinkostenzuschlag*
- *= Selbstkosten*
- *+ Wagnis und Gewinn*
- *= Preis*

Geschäftsgemeinkosten (GGK), Finanzierungskosten der Bauleistung (Bauzinsen) sowie Wagnis und Gewinn werden in der Baukalkulation zum **Gesamtzuschlag** (GZ) zusammen gefasst. Er kann auch noch andere Kostenkomponenten beinhalten (siehe K2-Blatt Spalte D). Der Gesamtzuschlag wird im K2-Blatt dargestellt.

#### <span id="page-7-0"></span> $2.3$ **Kostenartengemeinkosten**

Im Rahmen der Kalkulation können die Personalkosten (Mittellohnkosten) sowie auch die Materialkosten und Gerätekosten mit **kostenartenspezifischen** 

 $\overline{a}$ <sup>3</sup> Vergleiche ÖNORM B 2061: 2020 Abschnitt 6.2.1 Siehe auch *Kropik*, Baukalkulation, Kostenrechnung und ÖNORM B 2061, Seite 212.

Seite 6 Von der Kostenrechnung zu den Werten im K2-Blatt und K3-Blatt Kalkulation und Kostenrechnung

**Gemeinkosten** beaufschlagt werden. Diese Gemeinkosten nennt man Kostenartengemeinkosten.

Ein Teil der gesamten Gemeinkosten wird dann nicht im Rahmen des Geschäftsgemeinkostenzuschlags erfasst, sondern bereits zuvor unter Einrechnung in die Personalkosten (Mittellohnpreis), Materialkosten und die Gerätekosten.

Neben dem Ausweis des Gesamtzuschlags in einem Kalkulationsformblatt (K2- Blatt) ist wohl die Einführung der Kostenartengemeinkosten die zweite wesentliche Neuerung der ÖNORM B 2061:2020.

Der Grund für die Einführung war die Beachtung zentraler Grundprinzipien der Kostenrechnung. Diese sind das **Kostenverursachungsprinzip** und das **Kostentragfähigkeitsprinzip**. Bei einer fremdbestimmten Vorgabe der Kostenträger, also wenn der Auftraggeber die verrechenbaren Positionen einer Bauleistung vorgibt, ist auch das **Kostenverrechnungsprinzip** zu beachten.<sup>4</sup>

Mit den Kostenartengemeinkosten wird das Kostenverursachungsprinzip beachtet. Einem Kalkulationsobjekt, dieses kann eine Kostenstelle, ein Gerät, das Personal aber auch eine Leistungsverzeichnisposition sein, sollen jene Kosten zugerechnet werden, die durch den Zweck des Kalkulationsobjekts verursacht werden. Diesem Prinzip wird bei der sogenannten einfachen Zuschlagskalkulation nur zum Teil nachgekommen. Sie trennt in Einzelkosten und Gemeinkosten, verteilt die Gemeinkosten aber nach dem Durchschnittsprinzip.

<span id="page-8-0"></span>**3 Mögliche Zurechnungen von Gemeinkosten** 

#### <span id="page-8-1"></span> $3.1$ **Übersicht**

 $\overline{a}$ 

Da die Gemeinkosten nicht nur eine einzige Größe darstellen, sondern sich aus unterschiedlichen Veranlassungen ergeben, sollten sie auch den Anlass gebenden Bezugsgrößen zugerechnet werden. Damit wird dem **Kostenverursachungsprinzip** nachgekommen. Die ÖNORM B 2061:2020 berücksichtigt diese Forderung der Betriebswirtschaftslehre und bietet mehrere Möglichkeiten an, Gemeinkosten an verschiedenen Stellen in die Kalkulation einbringen zu können. Im Wesentlichen sind dies:

<sup>4</sup> *Kropik,* Baukalkulation, Kostenrechnung und ÖNORM B 2061, Seite 13.

**Bauka kulation**, Kostenrechnung und ONORM B 2061

0.2030

Im K2-Blatt der "Zuschlag für ...".

Im K2-Blatt der Zuschlag für die *Geschäftsgemeinkosten*.

Im **K3-Blatt** der Zuschlag für die *Personalgemeinkosten.*

Im K3-Blatt die Möglichkeit einer Zurechnung im Wege der *Zeile 17*. 5

Im **K4-Blatt** der Zuschlag für die *Materialgemeinkosten*.

Im K4-Blatt der Zuschlag für die *Nebenmaterial.*

Im **K6-Blatt** der Zuschlag für die *Gerätegemeinkosten*.

Die nachfolgend vorgestellte Kostenverrechnungsmatrix, berücksichtigt die durch die ÖNORM B 2061:2020 geschaffenen Möglichkeiten (siehe Kapitel [5.2.2;](#page-24-0) Tabellenblatt 1, Tabelle B1).

Der in der ÖNORM B 2061 genannte Gesamtzuschlag (GZ) besteht neben dem individuellen "Zuschlag für ..." weiters aus den vorgegebenen Komponenten Geschäftsgemeinkosten, Finanzierungskosten (Bauzinsen), Wagnis und Gewinn.

Einen umfassenden Einblick in die Kalkulation von Bauleistungen bietet das Buch des Verfassers dieser Broschüre. Neben der praxistauglichen Erläuterung des Regelwerkes der ÖNORM B 2061:2020 ermöglicht es auch einen Einblick in betriebswirtschaftliche Zusammenhänge und erwähnt auch Themen die bislang keinen (bau- )publizistischen Niederschlag gefunden haben. (Format 17  $\times$  24 cm, 816 Seiten, Eigenverlag 2020, ISBN 978-3-950-42981-7)

*Kropik: Baukalkulation, Kostenrechnung und ÖNORM B 2061* Information, Leseproben, Inhaltsverzeichnis und Bestellung: [www.bauwesen.at/pub](http://www.bauwesen.at/pub)

 $\overline{a}$ <sup>5</sup> Der Kostenträger ist die produktive Arbeitsstunde, wenn ein Verrechnungssatz (in €/Std) bzw die reinen Personalkosten, wenn ein Zuschlagssatz (Prozentsatz) gebildet wird.

Seite 8 Von der Kostenrechnung zu den Werten im K2-Blatt und K3-Blatt Mögliche Zurechnungen von Gemeinkosten

|                  | K2 Gesamtzuschläge |                | Projekt:               |                  |                                            |                        |                                            |                                                   |               |                                          |                                      |      |                                   |                |                        | Seite:                         |                     |
|------------------|--------------------|----------------|------------------------|------------------|--------------------------------------------|------------------------|--------------------------------------------|---------------------------------------------------|---------------|------------------------------------------|--------------------------------------|------|-----------------------------------|----------------|------------------------|--------------------------------|---------------------|
|                  | Unternehmen        |                |                        |                  |                                            |                        | Gz UN:                                     |                                                   |               | Gz AG:                                   |                                      |      | Erstellt am:                      |                |                        |                                |                     |
|                  |                    |                |                        |                  |                                            |                        |                                            |                                                   |               |                                          |                                      |      | Preisbasis lt. Angebotsunterlagen |                |                        |                                |                     |
| Nr.              | Zuschlagsträger    | <b>Basis</b>   |                        | Zuschlag für<br> | Basis für<br>Geschäfts<br>gemein<br>kosten |                        | Zuschlag für<br>Geschäfts-<br>gemeinkosten | <b>Basis</b> für<br>Finanzie-<br>rungs-<br>kosten |               | Zuschlag für<br>Finanzierungs-<br>kosten | Basis für<br>Wagnis<br>und<br>Gewinn |      | Zuschlag für<br>Wagnis            |                | Zuschlag für<br>Gewinn | Basis +<br>Gesamt-<br>zuschlag | Gesamt-<br>zuschlag |
|                  |                    | %-Wert         |                        | %-Satz %-Wert    | %-Wert                                     |                        | %-Satz %-Wert                              | %-Wert                                            |               | %-Satz %-Wert                            | %-Wert                               |      | %-Satz   %-Wert   %-Satz   %-Wert |                |                        | %-Wert                         | $% -$ Satz          |
|                  |                    |                | $\operatorname{auf} C$ | $C \times D/100$ | $C+E$                                      | $\operatorname{auf} F$ | $F \times G/100$                           | $F+H$                                             | aufI          | $I \times J/100$                         | $I+K$                                | aufL | $L \times M/100$                  | aufL           | $L \times O/100$       | $L+N+P$                        | $Q - 100\%$         |
| A                | $\boldsymbol{B}$   | $\overline{c}$ | D                      | E                | F                                          | G                      | H                                          | $\overline{I}$                                    | $\mathcal{I}$ | K                                        | L                                    | M    | $\boldsymbol{N}$                  | $\overline{O}$ | $\boldsymbol{P}$       | Q                              | $\overline{R}$      |
| 1                |                    | 100,00 %       |                        |                  |                                            |                        |                                            |                                                   |               |                                          |                                      |      |                                   |                |                        |                                |                     |
| $\overline{2}$   |                    | 100,00 %       |                        |                  |                                            |                        |                                            |                                                   |               |                                          |                                      |      |                                   |                |                        |                                |                     |
| 3                |                    | 100,00 %       |                        |                  |                                            |                        |                                            |                                                   |               |                                          |                                      |      |                                   |                |                        |                                |                     |
| $\overline{4}$   |                    | 100,00 %       |                        |                  |                                            |                        |                                            |                                                   |               |                                          |                                      |      |                                   |                |                        |                                |                     |
| $\overline{5}$   |                    | 100,00 %       |                        |                  |                                            |                        |                                            |                                                   |               |                                          |                                      |      |                                   |                |                        |                                |                     |
| $\boldsymbol{6}$ |                    | 100,00 %       |                        |                  |                                            |                        |                                            |                                                   |               |                                          |                                      |      |                                   |                |                        |                                |                     |
| $\overline{z}$   |                    | 100,00 %       |                        |                  |                                            |                        |                                            |                                                   |               |                                          |                                      |      |                                   |                |                        |                                |                     |
| 8                |                    | 100,00 %       |                        |                  |                                            |                        |                                            |                                                   |               |                                          |                                      |      |                                   |                |                        |                                |                     |
| 9                |                    | 100,00 %       |                        |                  |                                            |                        |                                            |                                                   |               |                                          |                                      |      |                                   |                |                        |                                |                     |
| 10               |                    | 100,00 %       |                        |                  |                                            |                        |                                            |                                                   |               |                                          |                                      |      |                                   |                |                        |                                |                     |
| 11               |                    | 100,00 %       |                        |                  |                                            |                        |                                            |                                                   |               |                                          |                                      |      |                                   |                |                        |                                |                     |
| 12               |                    | 100,00 %       |                        |                  |                                            |                        |                                            |                                                   |               |                                          |                                      |      |                                   |                |                        |                                |                     |
| 13               |                    | 100,00 %       |                        |                  |                                            |                        |                                            |                                                   |               |                                          |                                      |      |                                   |                |                        |                                |                     |
| 14               |                    | 100,00 %       |                        |                  |                                            |                        |                                            |                                                   |               |                                          |                                      |      |                                   |                |                        |                                |                     |
| 15               |                    | 100,00 %       |                        |                  |                                            |                        |                                            |                                                   |               |                                          |                                      |      |                                   |                |                        |                                |                     |
| 16               |                    | 100,00 %       |                        |                  |                                            |                        |                                            |                                                   |               |                                          |                                      |      |                                   |                |                        |                                |                     |
| 17               |                    | 100,00 %       |                        |                  |                                            |                        |                                            |                                                   |               |                                          |                                      |      |                                   |                |                        |                                |                     |

*Abbildung 3.1: K2-Blatt der ÖNORM B 2061 (Gesamtzuschläge); Quelle: ÖNORM B 2061*

<span id="page-10-0"></span>Für weitere Hinzurechnungen steht der in der Spalte D des K2-Blattes vorgesehene "*Zuschlag für* …", also für Individuelles, zur Verfügung. Eine entsprechend Nutzung ist anzuraten.

Beispiel:

*Ein Unternehmer, welcher in der Regel immer gleichartige Bauvorhaben ausführt, erfasst die Kosten für Bauleitung und Poliere im Angestelltenverhältnis im Rahmen der Gemeinkosten. In der Projektkalkulation werden sie daher nicht direkt zugewiesen; also kein Ansatz bei den Baustellengemeinkosten. Daher fallen die Geschäftsgemeinkosten im K2-Blatt auch entsprechend hoch aus.*

*Kommt es zu einer Bauzeitverzögerung die der Auftraggeber (AG) zu vertreten hat, so laufen die zeitgebundenen Baustellengemeinkosten (Bauleitung und Poliere) allerdings in der Regel mit der verlängerten Bauzeit weiter. Erhöht sich die Abrechnungssumme (der Kostenträger) nicht, so besteht für den Unternehmer eine Fehlvergütung, weil die Kosten der zeitgebundenen Baustellengemeinkosten sich wegen der Bauzeitverlängerung erhöhen, die Vergütung dafür allerdings stagniert. Für den Unternehmer ist es im Rahmen* 

*des Nachtragsmanagements mühsam, die Mehrkosten für die Bauleitung dem AG gegenüber zu argumentieren und plausibel darzulegen, weil außer den Geschäftsgemeinkosten nichts betreffend dispositivem Baustellenpersonal genannt ist. Wäre im K2-Blatt im eine eigene Kostenposition, die etwa lauten kann "baustellenbezogene Gemeinkosten" (in der Spalte D des K2- Blattes), geschaffen worden, so könnten die Mehrkosten einfach und transparent daraus abgeleitet, ermittelt und dargestellt werden. Ohne das Kalkulationsschema grundlegend zu ändern, kann durch eine sachlich richtige und transparente Darstellung Nachteile verhindert werden. Durch Absenken des GGK-Zuschlags und Aufnahme des Zuschlags für "baustellenbezogene Gemeinkosten" ändert sich die Höhe des Gesamtzuschlags nicht.<sup>6</sup>*

#### <span id="page-11-0"></span> $3.2$ **Umlagen und Zuschläge im K2-Blatt**

Der Gesamtzuschlag wird im K2-Blatt ausgewiesen (K2-Blatt siehe [Abbildung 3.1\)](#page-10-0). Für die als Gemeinkosten festgelegten Kosten können ein oder mehrere Zuschlagsträger (einer pro Zeile des K2-Blattes) festgelegt werden.

Das Kalkulationskonzept der ÖNORM B 2061 sieht die Bildung von Einzelpersonalkosten (Einzellohnkosten, Einzelgehaltskosten), Einzelmaterialkosten und Einzelgerätekosten vor. Eine Zuteilung von Fremdleistungskosten ist grundsätzlich nur auf die Preisanteile Lohn und Sonstiges vorgesehen. Es können alle Einzelkostenarten und die Fremdleistungskosten mit einem Gesamtzuschlag in gleicher Höhe beaufschlagt werden. Dann ist im K2-Blatt nur eine einzige Zeile befüllt. Es kann aber auch jede Kostenart mit einem Gesamtzuschlag in unterschiedlicher Höhe beaufschlagt werden. In der Regel wird dann je ein Gesamtzuschlag auf die Einzelpersonalkosten, Einzelmaterialkosten, Einzelgerätekosten und die Fremdleistungskosten gebildet. Weitere Aufsplittungen der Kostenträger sind möglich (etwa unterschiedliche Höhe für einzelne Leistungsgruppen), verkomplizieren allerdings den Kalkulationsvorgang und werden in der Praxis eher selten angewandt.

Im nachfolgend vorgestellten Modell ist es demnach möglich, entweder einen einzigen Gesamtzuschlag auf alle Kostenarten zu bilden oder im Rahmen einer

-

<sup>6</sup> Berechnungsbeispiel siehe *Kropik*, Baukalkulation, Kostenrechnung und ÖNORM B 2061, Seite 575, FN 158.

Seite 10 Von der Kostenrechnung zu den Werten im K2-Blatt und K3-Blatt Mögliche Zurechnungen von Gemeinkosten

Zuschlagskalkulation mit vorbestimmten Zuschlagssätzen<sup>7</sup> die Geschäftsgemeinkosten auf die Kostenarten Personalkosten, Materialkosten, Gerätekosten und Fremdleistungskosten in unterschiedlicher Höhe zu ermitteln (Kapitel [5.2.6\)](#page-32-0).

## <span id="page-12-0"></span>**3.2.1 Geschäftsgemeinkosten**

Die Baukalkulation wird in Form der Zuschlagskalkulation ausgeführt. Die **direkt der Leistungserbringung zuordenbaren Kosten** (zB die durch Schalungsarbeiten verursachten Kosten) werden der entsprechenden Leistung (im Beispiel der Position für Schalung) direkt zugeordnet. Im Unternehmen entstehen allerdings auch Kosten die in keinem direkten Bezug zur Leistungserbringung stehen. Deshalb werden diese Kosten auch beschäftigungsunabhängige Kosten oder **unternehmerische Bereitschaftskosten** genannt. Sie zeichnen sich idR durch einen starken Bezug zu Fixkosten aus. **Gemeinkosten** werden auch als **indirekte Kosten** bezeichnet, weil sie nicht direkt, sondern über eine Zurechnung (idR Prozentsatz auf die direkten Kosten) in die Kostenverrechnung (Kalkulation) einfließen.

Es wird bei der Zuschlagskalkulation, wie der Name schon vermuten lässt, ein Prozentsatz für die Abdeckung der Gemeinkosten (indirekte Kosten) gebildet und in der Folge auf die direkten Kosten aufgeschlagen. Um den Zuschlagssatz ermitteln zu können müssen die Gemeinkosten und die Höhe des Kostenträgers zunächst vorausschauend ermittelt werden.

Allgemein lautet die Grundformel für die Ermittlung des Zuschlagssatzes:

*Zuschlag [%] = abzudeckende Kosten / Kostenträger x 100*

Es stellt sich daher die Frage, **welche Kosten als indirekte Kosten** und **welche Kosten als direkte Kosten** erfasst werden sollen. Neben jenen Kosten die schon wegen fehlendem Bezug zur Leistung (zu Kostenträgern) diesen nicht direkt zugeordnet werden können, bestehen auch Kosten die aus kostenrechnerischen Überlegungen nicht direkt einer Leistung zugeordnet werden wollen, sondern im Wege

 $\overline{a}$  $7 -$  Dabei handelt es sich iW um eine "einfache Zuschlagskalkulation" die die Möglichkeit bietet, mit mehreren Zuschlagssätzen zu operieren. Siehe *Kropik*, Baukalkulation, Kostenrechnung und ÖNORM B 2061, Seite 122.

des Zuschlags verteilt werden sollen. Die Abgrenzung ist daher unscharf, Unternehmer haben Gestaltungsfreiheit.<sup>8</sup>

Zu den indirekten Kosten (Gemeinkosten) zählen daher jene, welche nicht direkt in der Baukalkulation angesetzt werden können oder angesetzt werden wollen. Für diese Kosten hält die ÖNORM B 2061:2020 folgende Zurechnungsmöglichkeiten bereit:

- Kostenartengemeinkosten
- Nebenmaterial (Zurechnung auf die Materialkosten der Hauptmaterialien)
- Zurechnung auf die Personalkosten (K3-Blatt Zeile 17)
- Zurechnung im Rahmen des Gesamtzuschlags (K2-Blatt Spalte D bzw Geschäftsgemeinkosten Spalte G)

Im Rahmen des Gesamtzuschlags sind die Geschäftsgemeinkosten (K2-Blatt Spalte G) die "klassischen" indirekten Kosten. Was sie umfassen, hängt von der unternehmerischen Kostenverrechnung ab (siehe [Abbildung 5.3\)](#page-26-0). Es bleibt jedem Unternehmer vorbehalten, zB personalbezogene Gemeinkosten, wie etwa die Kosten der Lohn- und Gehaltsverrechnung, den Personalgemeinkosten zuzurechnen oder bei den Geschäftsgemeinkosten zu belassen. Ein entsprechender Kostenansatz könnte sich sogar in der Zeile 17 des K3-Blattes finden (K3-Blatt nach der ÖNORM B 2061:2020 siehe [Abbildung 5.9\)](#page-31-0). Das gleiche gilt ebenso für viele andere Kostenartengruppen. Ein weiteres klassisches Beispiel anhand dessen gerne die Frage einer sinnvollen Zuordnung diskutiert wird, ist die Kostenart Nebenmaterial (Kleinmaterial). Die Kosten können unter der Position Nebenmaterial im K4-Blatt erfasst werden (K4 Spalte K), eine Erfassung im Rahmen der Personalgemeinkosten ist aber ebenso argumentierbar<sup>9</sup> wie ein Verbleib bei den Geschäftsgemeinkosten.

j <sup>8</sup> *Kropik*, Baukalkulation, Kostenrechnung und ÖNORM B 2061, Seite 53. Siehe auch FN [1.](#page-5-2)

 $\overline{Q}$ In der ÖNORM B 2061:1999 gem Tabelle 1 den "*anderen lohngebundenen Nebenkosten*" zugewiesen.

Seite 12 Von der Kostenrechnung zu den Werten im K2-Blatt und K3-Blatt Mögliche Zurechnungen von Gemeinkosten

 $\overline{a}$ 

## <span id="page-14-0"></span>**3.2.2 Kapitalkosten**

Kapitalkosten entstehen aus verschiedenen Geschäftsprozessen.Jene Kapitalkosten die für die Vorfinanzierung des Bauprojektes notwendig sind, werden auch Vorfinanzierungskosten (in der ÖNORM B 2061:1999 *Bauzinsen*) genannt. Daneben entstehen noch Kapitalkosten, um das allgemeine Unternehmensgeschäft aufrechterhalten zu können und weiters Kapitalkosten, die durch die Anschaffung von Baugeräten entstehen. Die ÖNORM B 2061:2020 trennt daher die Kapitalkosten in die

- Finanzierungskosten der Bauleistung (siehe ÖNORM B 2061 Abschnitt 5.5.1),
- in die Kapitalkosten für die Gerätebeistellung (5.5.2) und
- in die Kapitalkosten für die Betriebsführung (5.5.3).

Im Rahmen der buchhalterischen Rechnung können die Aufwendungen für die Kapitalbereitstellung (va Bankzinsen) erfasst werden. Damit wird allerdings nur ein Teil der tatsächlich angefallenen Kosten berücksichtigt. Ua nicht die "Lieferantenkredite" oder die Kapitaleinlage des Unternehmers sowie das Grund- bzw Stammkapital, weil dafür kein Zinsaufwand in der Buchhaltung aufscheint. Dafür werden kalkulatorische Kosten gebildet (Opportunitätskosten).<sup>10</sup> Die kalkulatorisch exakte Erfassung der Kapitalkosten ist daher recht kompliziert, wenn nicht gar unmöglich. Nachfolgend ein pragmatischer Ansatz:

Die Höhe der Kapitalkosten für die Beschaffung von Betriebsmittel (Baugeräte) können in der Regel recht gut kalkulatorisch erfasst werden.<sup>11</sup>

Nachdem die Finanzierungskosten der Bauleistung wesentlich von den Vertragsbedingungen abhängen (Möglichkeit der Abschlagsrechnungslegung, Höhe von Anzahlungen, Höhe und Dauer des Haftungsrücklasses udgl), wäre eine gleichmäßige Belastung aller Baustellen mit einem Zuschlagssatz in gleicher Höhe nicht gerechtfertigt. Die Höhe der Finanzierungskosten der Bauleistung können auch überschlägig berechnet werden und der ermittelte Zuschlagssatz (einzutragen im K2-Blatt

<sup>10</sup> *Kropik*, Baukalkulation, Kostenrechnung und ÖNORM B 2061, Seite 86.

<sup>11</sup> Siehe *Kropik,* Baukalkulation, Kostenrechnung und ÖNORM B 2061, Seite 495. Auch die ÖBGL bzw BGL (Baugeräteliste) geben eine Hilfestellung.

Spalte L) stellt die direkt zugewiesenen Kosten dar. Für die Berechnung steht ein einfach handhabbares Kalkulationstool [\(www.bauwesen.at/tools\)](http://www.bauwesen.at/tools) zur Verfügung.<sup>12</sup>

Daher verbleiben nur mehr die Finanzierungskosten für die Aufrechterhaltung des allgemeinen Unternehmensgeschäfts. Diese können als Anteil an den gesamten Kapitalkosten (zB gem GV-Rechnung plus der Opportunitätskosten) abgeschätzt werden. ZB könnte ein Drittel des gesamten Aufwandes bei den GGK verbleiben und für zwei Drittel wird angenommen, dass sie über die kalkulatorische Verzinsung der Baugeräte und den kalkulierten Finanzierungskosten der Bauleistung verdient werden.<sup>13</sup>

## <span id="page-15-0"></span>**3.2.3 Wagnis**

In Spalte M des K2-Blattes findet sich der Ansatz für den Zuschlag für Wagnis. Das Wagnis setzt sich aus dem projektspezifischen Wagnis und dem Unternehmenswagnis zusammen. Viele Einzelwagnisse können nur nach Erfahrung qualitativ abgeschätzt werden und müssen in eine rechenbare Zahl umgewandelt werden, andere Wagnisse, wie zB Zahlungsausfälle von Kunden oder der Aufwand für Gewährleistungsarbeiten, können aus der Kostenrechnung gefiltert werden und als quantitativer Zahlenansatz in Neukalkulationen einfließen.<sup>14</sup>

Wagniskomponenten, wie zum Beispiel ein Kalkulationsrisiko oder Dispositionsrisiko, Witterungsrisiko oder projektspezifisches Baugrundrisiko können in der Regel nur qualitativ abgeschätzt werden.

 $\overline{a}$ <sup>12</sup> *Kropik,* Baukalkulation, Kostenrechnung ÖNORM B 2061, Seite 546; zum Kalkulationstool zur Ermittlung der Höhe der Bauzinsen siehe: [www.bauwesen.at/tools.](http://www.bauwesen.at/tools)

<sup>13</sup> Hinweis: Im nachfolgenden Beispiel sind in der Kostenmatrix zwei Drittel des Kapitalaufwandes dem Kennzeichen 1 zugewiesen (direkt in der Kalkulation zu erfassen: bedeutet in diesem Fall im Rahmen der Finanzierungskosten K2-Blatt Spalte J und Erfassung der Kapitalkosten für die Gerätebeschaffung im Rahmen des Ansatzes für Abschreibung und Verzinsung für Geräte). Demnach verbleibt dann ein Drittel bei den Geschäftsgemeinkosten. Siehe Blatt 1, Tabelle B, Zeile 21 in [Abbildung 5.3.](#page-26-0)

<sup>14</sup> Hinweis: Im nachfolgenden Beispiel finden sich Kostenansätze für Zahlungsausfälle (Pkt 16), rechtliche Beratungskosten (Pkt 18) sowie Gewährleistungsfälle (Pkt 17), die in einen Zuschlagssatz für das unternehmensbezogene Wagnis umgewertet werden (siehe [Abbildung 5.3\)](#page-26-0).

Seite 14 Von der Kostenrechnung zu den Werten im K2-Blatt und K3-Blatt Mögliche Zurechnungen von Gemeinkosten

#### <span id="page-16-0"></span> $3.3$ **Umlagen und Zuschläge im K3-Blatt**

Im K3-Blatt werden die Personalkosten bzw der Personalpreis (Mittellohnpreis) ermittelt. Bis zur Zeile 15 handelt es sich um Kosten die ausschließlich durch die Beschäftigung von Personal anfallen. Es fallen darunter die Kollektivvertragslöhne, die außerkollektivvertragliche Überzahlung, Mehrarbeits-, Schicht- und Erschwerniszuschläge, Taggelder, Personalnebenkosten, Sonderzahlungen udgl. Zeile 15 des K3-Blattes wird mit *Personalkosten vor Zurechnungen* bezeichnet. Das sind die direkten Kosten der Beschäftigung. Erst danach kommen andere Kosten hinzu. Es sind dies die bereits genannten

- **Personalgemeinkosten** (Zeile 16), weitere mögliche
- **Umlagen** die in **Zeile 17** angegeben werden und der
- **Gesamtzuschlag**.

 $\overline{a}$ 

<span id="page-17-0"></span>**4 Die Bestimmung des Mittellohnpreises aus Daten der Kostenrechnung**

Die Berechnung der Höhe des Mittellohnpreises ist im K3-Blatt dargestellt. Nach dem Aufbau des K3-Blattes handelt es sich um die Abbildung einer Stundensatzkalkulation, also um ein Schema, welches die sogenannte **progressive Kalkulation** abbildet. Ausgehend vom KV-Lohn führt die Kalkulation unter Berücksichtigung von weiteren Lohnbestandteilen, Lohnnebenkosten und anderen lohnabhängigen Kosten sowie des Gesamtzuschlags zum Mittellohnpreis. 15

Alljährlich publiziert die Geschäftsstelle BAU der Wirtschaftskammer Österreich die sogenannte **Mittellohnpreisbroschüre**. Erläuterungen zum Aufbau der Kalkulation nach der ÖNORM B 2061 können dieser Broschüre entnommen werden.<sup>16</sup>

Der wesentliche Zweck des K3-Blattes ist die Darstellung der einzelnen Kostenkomponenten.

Auch die progressive Kalkulation benötigt Grunddaten aus der Kostenrechnung (siehe dazu Kapitel [6.2\)](#page-40-2).

Eine Stundensatzkalkulation lässt sich mit dem K3-Kalkulationstool des Autors dieser Broschüre gut erstellen: [www.bauwesen.at/k3.](http://www.bauwesen.at/k3) Der Kalkulationsaufbau folgt der progressiven Kalkulation.

Bei einer **retrograden Kalkulation** wird, ausgehend von einer aus der Kostenrechnung und Buchhaltung / Lohnverrechnung gewonnenen Zielgröße, auf die übrigen, im K3-Blatt darzustellenden Werte rückgerechnet. Als Zielgröße bieten sich die *Personalkosten vor Zurechnungen* (K3-Blatt Zeile 15) an. Dieser Wert ergibt sich aus dem gesamten Personalaufwand des produktiven Personals geteilt durch deren produktive (verkaufbare) Stunden. Diese Berechnung ist nachfolgend dargestellt (Kapitel [0\)](#page-33-0). Die ÖNORM B 2061:2020 lässt auch die retrograde Kalkulation

<sup>15</sup> *Kropik*, Mittellohnpreiskalkulation, Übungs- und Schulungsheft, jährlich aktualisierte Ausgabe. [https://www.wko.at/branchen/gewerbe-handwerk/bau/kalkula](https://www.wko.at/branchen/gewerbe-handwerk/bau/kalkulation.html)[tion.html](https://www.wko.at/branchen/gewerbe-handwerk/bau/kalkulation.html) (07.01.2022).

<sup>16</sup> Siehe <https://www.wko.at/branchen/gewerbe-handwerk/bau/kalkulation.html> (07.01.2022).

Seite 16 Von der Kostenrechnung zu den Werten im K2-Blatt und K3-Blatt Die Bestimmung des Mittellohnpreises aus Daten der Kostenrechnung

zu (ÖNORM B 2061: 2020 Abschnitt 5.2.2).<sup>17</sup> Das kann bei manchen Erklärungen (Preisaufklärung) helfen.

In der Praxis wird sich für die projektspezifische Kalkulation eine Mischung aus beiden Kalkulationsweisen ergeben. Nachfolgend – siehe Kapitel [0](#page-33-0) – wird dargestellt, welche Grunddaten zu ermitteln sind, um zu Zielgrößen für die einzelnen Felder des K3-Blattes zu gelangen.

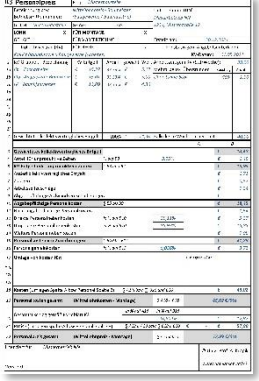

#### **Das K3-Blatt-Kalkulationstool**

Ein einfach zu bedienendes Tool mit dem sich betriebswirtschaftlich korrekt und ÖNORM B 2061-konform K-Blätter (K3- Blatt Mittellohnpreis / K3-Regiepreise) erstellen lassen.

#### **Information: [www.bauwesen.at/k3](http://www.bauwesen.at/k3)**

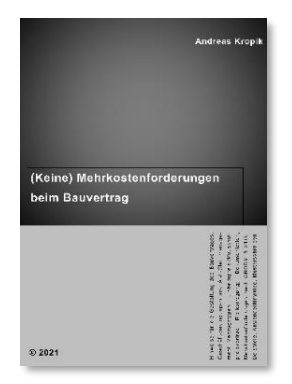

## **Kropik: (Keine) Mehrkostenforderungen beim Bauvertrag**

1008 Seiten, Eigenverlag 2021, ISBN 978-3-950-42982-4

100 Anwenderhinweis, 300 Beispiele, Musterbriefe usw.

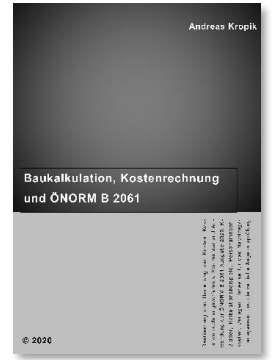

**Kropik: Baukalkulation, Kostenrechnung und ÖNORM B 2061 (2020)**

817 Seiten, Eigenverlag 2020, ISBN 978-3-950-42981-7

**Inhalt, Leseproben, Informationen: [www.bauwesen.at/pub](http://www.bauwesen.at/pub)**

 $\overline{a}$ <sup>17</sup> Siehe auch *Kropik,* Baukalkulation, Kostenrechnung und ÖNORM B 2061, Seite 288

Von der Kostenrechnung zu den Werten im K2-Blatt und K3-Blatt Seite 17 *Die Bestimmung des Mittellohnpreises aus Daten der Kostenrechnung* 

## <span id="page-19-0"></span>**5 Übersicht der Berechnungshilfen (Tabellenkalkulation)**

#### <span id="page-19-1"></span> $5.1$ **Einleitende Erklärungen**

Es ist eine durchgängige Tabellenkalkulation geschaffen die, von Grunddaten ausgehend (zB den Werten der Kostenrechnung, Daten aus der Personalverrechnung und der Gewinn- und Verlustrechnung), Kalkulationswerte für das K2- und das K3- Blatt ermittelt. Die ermittelten Werte entsprechen unternehmensbezogenen Werten und sind für die Projektkalkulation **mit den projektbezogenen Werten noch zu ergänzen** (siehe Kapitel [6.2\)](#page-40-2).

**Das Kalkulationsformular (Tabellenkalkulation)** kann unter *"www.bau.or.at* → *Zum Informationsangebot* → *Kalkulation und Preisbildung"* geladen werden. <sup>18</sup> Die Zellen der Tabellenkalkulation sind geschützt. Nur Eingabefelder, sie sind grau hinterlegt, können beschrieben werden. Soll die Berechnungstabelle individuell angepasst oder erweitert werden, kann der Blattschutz ohne Eingabe eines **Kennworts** aufgehoben werden.

In zwei Blättern (Blatt 1 und 2; rote Farbe der Tabellenreiter in der EXL-Arbeitsmappe) sind die Basisdaten, die aus den unternehmerischen Grunddaten zu generieren sind, einzugeben.

#### Blatt 1 Grunddaten Gemeinkosten | Blatt 2 Grunddaten Lohnstruktur | Übersicht Kalkulationswerte  $\mathsf{R}$

*Abbildung 5.1: Eingabeblätter (Blatt 1 und Blatt 2) der Tabellenkalkulation*

Im **Tabellenblatt 1** werden die unternehmerischen **Gesamtkosten** erfasst und in die direkten Kosten (**Einzelkosten**) und die **Gemeinkosten** gegliedert. Es wird ein Umlagesystem festgelegt, welche Gemeinkostenelemente auf welchen Zuschlagsträger zugerechnet werden sollen.

Im **Tabellenblatt 2** werden die Lohndaten erfasst und es werden Zielgrößen für die Personalpreiskalkulation ermittelt.

<sup>-</sup><sup>18</sup> Bzw <https://www.wko.at/branchen/gewerbe-handwerk/bau/kalkulation.html> (23.12.2020).

Seite 18 Von der Kostenrechnung zu den Werten im K2-Blatt und K3-Blatt Übersicht der Berechnungshilfen (Tabellenkalkulation)

Eine **Übersicht und Kommentierung betreffend der weiteren Verwendung der gewonnenen Werte** findet sich im Blatt *Übersicht Kalkulationswerte*. Weiters findet sich eine Darstellung im *K2-Blatt-Unternehmensdaten, K3-Blatt-Unternehmensdaten* sowie *K4-* und *K6-Blatt-Unternehmensdaten*. Für die **individuelle Projektkalkulation** können diese Werte zum Teil verwendet werden, zT sind sie projektspezifisch anzupassen bzw noch zu ergänzen. ZB ist die Höhe des KV-Lohns auf die im K3-Blatt kalkulierte Beschäftigungsgruppe anzupassen und auch Zulagen für Erschwernisse oder Arbeitszuschläge sind projektspezifisch genauer zu erfassen. Das *K2-Blatt-Unternehmensdaten* ist zB noch mit Zuschlägen für die Finanzierungskosten (Bauzinsen) und mit den zusätzlichen projektspezifischen Wagniskosten oder allfälligen projektspezifischen Umlagen (Ergänzung in der Spalte D) projektindividuell zu versehen. Auch ein angemessener Zuschlag für den Gewinn ist anzusetzen. Siehe dazu vor allem Kapitel [6.](#page-40-0)

Die **Tabellen sind mit Beispieldaten versehen** die **mit den eigenen Werten zu überschreiben** sind!

## <span id="page-20-0"></span>**5.1.1 Normalisierung von IST-Daten**

j

Das Konzept ist, dass von vergangenheitsbezogenen IST-Daten ausgegangen wird, also vom IST-Aufwand bzw den IST-Kosten der vergangenen Periode (zB letztes Geschäftsjahr). Manche Werte gilt es unter Umständen unter Heranziehung von **Werten mehrerer Perioden zu normalisieren** (zB weil in einem Jahr ein Zahlungsausfall von Kunden eingetreten sein kann, in einem anderen Jahr jedoch nicht).<sup>19</sup> Ein weiteres Beispiel: Rechtsberatungs- und Gerichtskosten<sup>20</sup> sind, insbesondere bei kleineren und mittelgroßen Betrieben in zeitlicher Abfolge eher unstetig zu erwarten. Nur in großen Unternehmen normalisieren sich diese Kosten quasi von selbst.

<sup>19</sup> Zur IST-, Normal-, und Plankostenrechnung siehe *Kropik,* Baukalkulation, Kostenrechnung und ÖNORM B 2061, Seite 107.

<sup>&</sup>lt;sup>20</sup> Es ist eine unternehmerische Entscheidung, die im Rahmen der Kostenverrechnung getroffen werden, ob solche Kosten den Geschäftsgemeinkosten oder dem Wagnis zugeordnet werden.

Außerordentliche Aufwendungen sind daher in einer normalisierten Größe als Grunddaten einzupflegen. Manchmal werden qualifizierte Schätzungen notwendig sein.

Es ist daher insbesondere bei den Komponenten des Fixkostenblockes nicht sinnvoll immer nur auf die Daten der letzten Periode zurückzugreifen, wenn diese Kosten starken Schwankungen unterworfen sind.

## <span id="page-21-0"></span>**5.1.2 Von den Ist- zu den Plan-Werten**

Die IST-Werte werden aus der Vorperiode gewonnen bzw werden durch Normalisierung von Werten aus mehreren Vorperioden gewonnen. Nachdem eine Plankostenrechnung, also eine Rechnung mit Blick in die Zukunft vorgenommen werden muss, gilt es Überlegungen anzustellen, wie sich die Ist-Werte verändern könnten. Dabei sind zwei wesentliche Komponenten zu beachten:

- Kostenveränderungen (zB erwartete Kollektivvertragsveränderungen oder Materialpreisveränderungen)
- quantitative Veränderungen in der Betriebsgröße (zB Veränderung des Personalstandes, Einsparungen in der Verwaltung oder Umsatzziele)

<span id="page-21-1"></span>Nach Eingabe der Veränderungswerte in die Tabellenblätter werden die Planwerte errechnet.

#### <span id="page-22-0"></span> $5.2$ **Tabellenblatt 1: Ermittlung der Gemeinkosten und Festlegung ihrer Verrechnung bzw Zuordnung**

In **Tabelle A** werden die Kosten den direkt verrechenbaren Kosten (nach Hauptkotenarten gegliedert) und den Gemeinkosten zugeordnet.

In der Kostenverteilungsmatrix (**Tabelle B1**) werden die Gemeinkosten dahingehend analysiert, ob sie besonderen Zurechnungen zugeführt werden sollen. Dafür stehen acht Möglichkeiten zu Verfügung. Jene Kosten, die nicht zugeteilt werden, verbleiben für die weitere Verrechnung bei den Geschäftsgemeinkosten (GGK).

In den Beispielsdaten sind einige Gemeinkostenelemente explizit angeschrieben (Tabelle B1, Ziffern 1 bis 21). Sie dienen als Denkanstoß. Selbstverständlich sind auch Zusammenfassungen möglich, also eine geringere Detaillierungstiefe.

In **Tabelle B2** lässt sich die Umlageberechnung nachvollziehen.

In **Tabelle C** wird die Höhe des Zuschlags für die Geschäftsgemeinkosten ermittelt.

**Tabelle D** fasst die weiteren Werte für das K2-Blatt zusammen.

**Tabelle E** dient ausschließlich Kontrollzwecken. Sie stellt die Zusammenfassung und Übersicht dar und die letzten beiden Zeilen zeigen, dass die Umlagen und Zuschläge wieder zum Ausgangswert führen (Kontrollrechnung).

Hinweis: Grau hinterlegte Felder sind **Eingabefelder**. Die EXL-Formulare sind mit einem Blattschutz versehen. Er kann **ohne Kennworteingabe** aufgehoben werden.

Die Zahlen und Bezeichnungen in den grau hinterlegten Felder sind **beispielhaft** und für individuelle Berechnungen auf das Unternehmen abzustimmen.

## <span id="page-22-1"></span>**5.2.1 Feststellung der direkt zuzuweisenden Kosten und Ermittlung der Gemeinkosten (Tabelle A)**

In Tabelle A des Tabellenblatts 1 erfolgt zunächst eine Zuordnung der Kosten in direkt und indirekt verrechenbare Kosten.

Im ersten Schritt gilt es eine Trennung der Gesamtkosten vorzunehmen. Getrennt wird in jene Kosten die der Leistung direkt zugeordnet werden sollen und in jene die als Gemeinkosten in die weitere Verrechnung eingehen. Bei den direkten Kosten ist in den Lohnaufwand und Gehaltsaufwand auf Baustellen, den Materialaufwand, den Geräteaufwand sowie den Fremdleistungsaufwand zu unterscheiden. Diese Kostenarten spielen nachfolgend als mögliche Kostenträger eine Rolle.

Die Summe der in der Kalkulation direkt zuzuweisenden Kosten und der Gemeinkosten ergibt etwa den Bauumsatz.

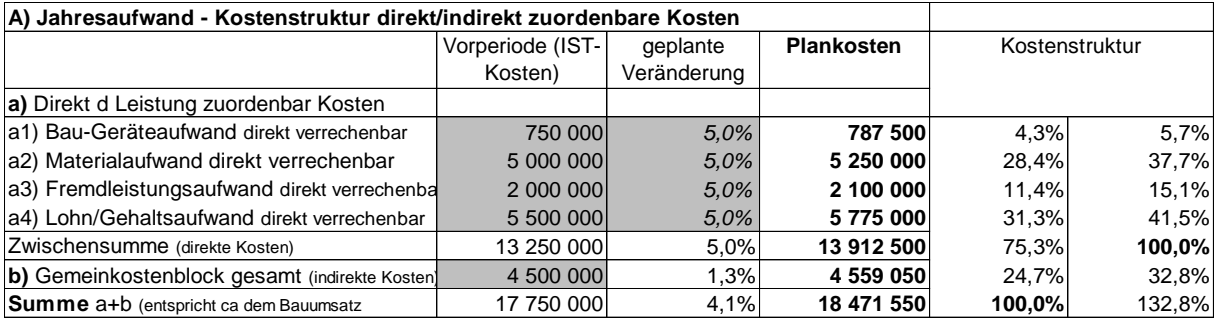

*Abbildung 5.2: Blatt 1 Tabelle A – Eingabe der Kosten je Kostenartengruppe und der dem Fixkostenblock zugewiesenen Kosten; weiters Angabe der geschätzten Veränderung um zu den Plankosten zu gelangen*

Die Abschätzung der direkt zuzuweisenden Kosten kann grundsätzlich auch aus der Analyse der Daten der Gewinn- und Verlustrechnung (GV-Rechnung) erfolgen. Bei der Analyse der Kosten bzw des Aufwandes ist darauf zu achten, welcher Teil des Gesamtaufwandes (zB des Materialaufwandes auf Baustellen) direkt und welche indirekt zugerechnet werden soll.

Hinweis / Erläuterung:

Es besteht zB die Möglichkeit, einen Teil des Materialaufwandes indirekt zuzurechnen ("Nebenmaterial", auch "Kleinmaterial" genannt). Der Vorteil ist, dass nicht jedes Kleinmaterial in der Detailkalkulation explizit aufscheinen muss. Das Gleiche gilt zB auch für den Aufwand für "Kleingerät und Kleingerüst". Die Grenze, was ein der Leistungserbringung direkt zugordnetes (Groß-)Gerät ist bzw als Kleingerät über eine Umlage verrechnet wird, obliegt dem Unternehmer. Daher gilt es die Abgrenzung festzulegen. Diese Festlegung ist in weiterer Folge auch für die Kalkulation maßgebend. Ist beispielsweise die Grenze für ein Kleingerät ein Anschaffungswert unter € 2.000, so muss das auch bei der Kalkulation berücksichtigt werden. Geräte

unter diesem Wert werden in der Kalkulation nicht direkt ausgewiesen, weil sie über einen Zuschlag eine Verrechnung finden.

## <span id="page-24-0"></span>**5.2.2 Zuweisung und Verrechnung der Gemeinkosten (Tabelle B)**

In Tabelle B1 ist es möglich, jene Kostenarten aus dem Gemeinkostenblock herauszuziehen, welche nicht unter den Geschäftsgemeinkosten im K2-Blatt erfasst werden sollen. Für die Zuordnung der Kosten zu Kostenträgern stehen acht Kennzeichen zur Verfügung. Es sind dies:

1 = Kosten dieser Kostenart werden in der Projektkalkulation **direkt erfasst**. 21

2 = **Personalgemeinkosten**; diese Kosten werden mit dem Ansatz Personalgemeinkosten im K3-Blatt Zeile 16 erfasst.

3 = **Lohnkosten-Umlage**; diese Kosten werden im K3-Blatt Zeile 17 erfasst.

4 = **Materialgemeinkosten**; diese Kosten werden als Materialgemeinkosten im K4-Blatt Spalte G erfasst.

5 = **Nebenmaterial**; diese Kosten werden als Nebenmaterial im K4-Blatt Spalte K erfasst.

6 = **Gerätegemeinkosten**; diese Kosten werden als Gerätegemeinkosten im K6-Blatt in den Spalten E und H erfasst.

7 = *Zuschlag für ...*; diese Kosten werden im K2-Blatt Spalte D (*Zuschlag für ...*) erfasst.<sup>22</sup>

8 = **Wagnis**; diese Kosten werden als Wagniszuschlag im K2-Blatt Spalte M erfasst.<sup>23</sup>

Alle nicht zugeordneten Kosten werden in weiterer Folge als *Geschäftsgemeinkosten* erfasst.

 $\overline{a}$ <sup>21</sup> In der Übersicht (Tabelle E) sind sie den Personalkosten zugewiesen. Bei der Projektkalkulation ist das nicht zwingend erforderlich, sie können auch im K2-Blatt Verrechnung finden (zB die Finanzierungskosten der Bauleistung).

<sup>22</sup> Dieser Ansatz deckt unternehmensspezifische Zurechnungen ab. Der Wert ergibt sich aus der Kostenrechnung. Projektspezifische Zurechnungen, wie zB für die Umlage der Baustellengemeinkosten, sind bei der Projektkalkulation noch zusätzlich anzusetzen.

<sup>23</sup> Dieser Ansatz deckt das unternehmensspezifische Wagnis ab, der Wert ergibt sich aus der Kostenrechnung. Projektspezifische Wagniszuschläge sind bei der Projektkalkulation noch zusätzlich anzusetzen.

Beispiele zu den Kennzeichen:

*Sind im Fixkostenblock (Tabelle A, Zeile b) die Kosten der Bauleitung und die Kosten der Poliere enthalten, sollen in der Projektkalkulation aber die Kosten der Poliere direkt berücksichtigt werden (das heißt, nicht über einen Zuschlag), so werden die Kosten Poliere mit dem Kennzeichen 1 belegt.* 

*Sollen die Kosten für Bauleitung im Rahmen des Gesamtzuschlags erfasst werden, aber nicht im Zuschlag für die Geschäftsgemeinkosten, so ist das Kennzeichen 7 (Zuschlag für …) zu setzen.*

*Sollen Bauleitung und Poliere immer in der Projektkalkulation direkt erfasst werden, so werden deren Kosten bei den direkten Kosten erfasst (Tabelle A Zeile a4) und wandern daher nicht in den Gemeinkostenblock.*

Wie zuvor bei der Kostenstruktur, sind für die einzelnen Komponenten des Gemeinkostenblockes, die ja zunächst aus der Kostenrechnung der Vorperiode abgeleitet sind, die Veränderung für die Folgeperiode anzugeben. In den Gemeinkostenblock der Tabelle A werden die geplanten Kosten (Plankosten) dann entsprechend dem Ergebnis aus der Tabelle B übertragen.

Die grau hinterlegten Felder sind Eingabefelder. Die Positionen 1 bis 21 der Beispielsrechnung sollen lediglich Anregungen dafür geben, aus welchen Kostenelementen, neben den eigentlichen Vertriebs- und Verwaltungsgemeinkosten, die Gemeinkosten noch bestehen können. Die beispielhaft vorgegebenen Gemeinkostenelemente können gelöscht, überschrieben oder angepasst werden.<sup>24</sup>

 $\overline{a}$ <sup>24</sup> Hinweis: Aufgrund der Systematik der Errechnung des Gesamtzuschlags im K2- Blatt ist der Kostenträger für die Geschäftsgemeinkosten (GGK) die direkten Kosten inkl der Umlage in Spalte D (siehe Abbildung 6) und der Kostenträger für das Wagnis ist inkl der über die Spalte D umzulegenden Kosten und den GGK zu bilden (siehe Abbildung 5).

Seite 24 Von der Kostenrechnung zu den Werten im K2-Blatt und K3-Blatt Übersicht der Berechnungshilfen (Tabellenkalkulation)

| B) Verteilung der Gemeinkosten (Gemeinkostenblock Tabelle                   |                           | A Pkt b)                                   |            |                       |                              |                                     |                                                   |                                        |                                |                             |                                  |                         |
|-----------------------------------------------------------------------------|---------------------------|--------------------------------------------|------------|-----------------------|------------------------------|-------------------------------------|---------------------------------------------------|----------------------------------------|--------------------------------|-----------------------------|----------------------------------|-------------------------|
| B1) Kostenverteilungsmatrix                                                 |                           |                                            |            |                       |                              |                                     |                                                   | Zuordnung/Zurechnung dieser Kosten auf |                                |                             |                                  |                         |
|                                                                             |                           | Erwartete                                  |            | Kennzeichen           | 1 Projekt                    | 2 Pers-GK                           | 3K3Z17                                            | 4 Mat-GK                               | 5 N.Mat                        | 6 Ger-GK                    | 7 K2 Sp D                        | 8K2 Wagnis              |
|                                                                             |                           | IST-Wertes<br>Veränderung                  |            | auswählen             |                              |                                     |                                                   |                                        |                                |                             |                                  |                         |
|                                                                             | (IST-Werte)<br>Vorperiode | des Plan-Wertes<br>zur Ermittlung<br>des l | Plankosten | (drop-down<br>Felder) | Projektkalkulation<br>In der | Personalgemein-<br>kosten (K3 Zeile | Umlage (K3 Zeile Kosten (K4 Spalte<br>Lohnkosten- | Materialgemein-<br>$\widehat{\sigma}$  | Nebenmaterial<br>(K4 Spalte K) | Gerätegemein-<br>kosten (K6 | "Zuschlag für "<br>(K2 Spalte D) | Wagnis (K2<br>Spalte M) |
|                                                                             |                           |                                            |            |                       | zu erfassen                  | $\widehat{e}$                       | $\overline{17}$                                   |                                        |                                | Spalten E und H)            |                                  |                         |
| Gemeinkostenblock gesamt (= Tab A Pkt b)                                    | 4500000                   | 1,3%                                       | 4559050    |                       |                              |                                     |                                                   |                                        |                                |                             |                                  |                         |
| abzüglich jener Kosten, welche anders als den GGK zugeordnet werden sollen: |                           |                                            |            |                       |                              |                                     |                                                   |                                        |                                |                             |                                  |                         |
| . Bauleitung                                                                | 800 000                   | 2,0%                                       |            | 816 000 7 K2 Sp D     |                              |                                     |                                                   |                                        |                                |                             | 816000                           |                         |
| Poliere im Angestelltenstand (dispositive                                   | 350 000                   | 2,0%                                       |            | 357 000 7 K2 Sp D     |                              |                                     |                                                   |                                        |                                |                             | 357000                           |                         |
| 3. Poliere im Arbeiterstand (dispositiv)                                    | 200 000                   | 2,0%                                       |            | 204 000 1 Projekt     | 204 000                      |                                     |                                                   |                                        |                                |                             |                                  |                         |
| Personalverrechnung und -management                                         | 150 000                   | 1,0%                                       |            | 151 500 2 Pers-GK     |                              | 151 500                             |                                                   |                                        |                                |                             |                                  |                         |
| 5. Schulung und Weiterbildung                                               | 80 000                    | 0,0%                                       |            | 80 000 2 Pers-GK      |                              | 80000                               |                                                   |                                        |                                |                             |                                  |                         |
| 6. Einkaufsabteilung, Materialdisposition                                   | 110 000                   | 2,0%                                       |            | 112 200 4 Mat-GK      |                              |                                     |                                                   | 112 200                                |                                |                             |                                  |                         |
| 7. Materiallagerplatz, Lagerist                                             | 95 000                    | 1,0%                                       |            | 95 950 4 Mat-GK       |                              |                                     |                                                   | 95 950                                 |                                |                             |                                  |                         |
| 8. Materialtransporte (mit eigenen KFZ)                                     | 80 000                    | 1,0%                                       |            | 80 800 4 Mat-GK       |                              |                                     |                                                   | 80800                                  |                                |                             |                                  |                         |
| 9) Gereäteverwaltung                                                        | 40 000                    | 2,0%                                       |            | 40 800 6 Ger-GK       |                              |                                     |                                                   |                                        |                                | 40800                       |                                  |                         |
| 10) Gerätelagerplatz                                                        | 15 000                    | 1,0%                                       |            | 15 150 6 Ger-GK       |                              |                                     |                                                   |                                        |                                | 15 150                      |                                  |                         |
| 1) Bau-Geräteversicherungen, Steuern usw                                    | 10 000                    | 3,0%                                       |            | 10 300 6 Ger-GK       |                              |                                     |                                                   |                                        |                                | 10300                       |                                  |                         |
| 2) Kleinmaterial / Nebenmaterial f d Produkt                                | 250 000                   | 0,0%                                       |            | 250 000 5 N.Mat       |                              |                                     |                                                   |                                        | 250 000                        |                             |                                  |                         |
| 13. Arbeitskleidung, Schutzausrüstung (PSA                                  | 35 000                    | 0,0%                                       |            | 35 000 2 Pers-GK      |                              | 35 000                              |                                                   |                                        |                                |                             |                                  |                         |
| 4. BaustellenKFZ (Pritsche, Kombi) inkl Bet                                 | 120 000                   | 1,0%                                       |            | 121 200 2 Pers-GK     |                              | 121 200                             |                                                   |                                        |                                |                             |                                  |                         |
| 5. Kleingerät und Werkzeug                                                  | 55 000                    | 1,0%                                       |            | 55 550 2 Pers-GK      |                              | 55 550                              |                                                   |                                        |                                |                             |                                  |                         |
| 6. Wagnis Zahlungsausfälle                                                  | 150 000                   | 0,0%                                       |            | 150 000 8 K2 Wagnis   |                              |                                     |                                                   |                                        |                                |                             |                                  | 150 000                 |
| 17. Wagnis Gewährleistung/Schadenersatz/                                    | 200 000                   | 0,0%                                       |            | 200 000 8 K2 Wagnis   |                              |                                     |                                                   |                                        |                                |                             |                                  | 200 000                 |
| 18. Rechtsanwalt-/Gerichtskosten                                            | 200 000                   | 0,0%                                       |            | 200 000 8 K2 Wagnis   |                              |                                     |                                                   |                                        |                                |                             |                                  | 200 000                 |
| 19. Montagehalle (Fixkosten)                                                | 200 000                   | 0,0%                                       |            | 200 000 7 K2 Sp D     |                              |                                     |                                                   |                                        |                                |                             | 200 000                          |                         |
| 20. Allgemeine Kosten                                                       | 100 000                   | 0,0%                                       |            | 100 000 3 K3 Z 17     |                              |                                     | 100000                                            |                                        |                                |                             |                                  |                         |
| 21. Aufwand für Kapitalbeschaffung (2/3)                                    | 000<br>$\overline{8}$     | 0,0%                                       |            | 80 000   Projekt      | 80000                        |                                     |                                                   |                                        |                                |                             |                                  |                         |
|                                                                             |                           |                                            |            |                       |                              |                                     |                                                   |                                        |                                |                             |                                  |                         |
| Explizit zugeordnete Gemeinkosten                                           | 3 320 000.00              |                                            | 3355450    |                       | 284 000                      | 443 250                             | 100000                                            | 288950                                 | 250 000                        | 66250                       | 1373000                          | 550 000                 |
| Rest: Zuordnung zu den GGK                                                  | 180 000,00                | 2,0%                                       | 1 203 600  |                       |                              |                                     |                                                   |                                        |                                |                             |                                  |                         |
| Gesamte Gemeinkosten                                                        | 4500000,00                |                                            | 4559050    |                       |                              |                                     |                                                   |                                        |                                |                             |                                  |                         |
|                                                                             |                           |                                            |            |                       |                              |                                     |                                                   |                                        |                                |                             |                                  |                         |

<span id="page-26-0"></span>*Abbildung 5.3: Blatt 1, Tab B – Verteilung des Gemeinkostenblocks gem den individuell zu setzenden Kennzeichen 1 bis 8; der Rest fällt den GGK zu*

In Tabelle B2 ist dargestellt, wie sich die Zuschlagssätze berechnen:

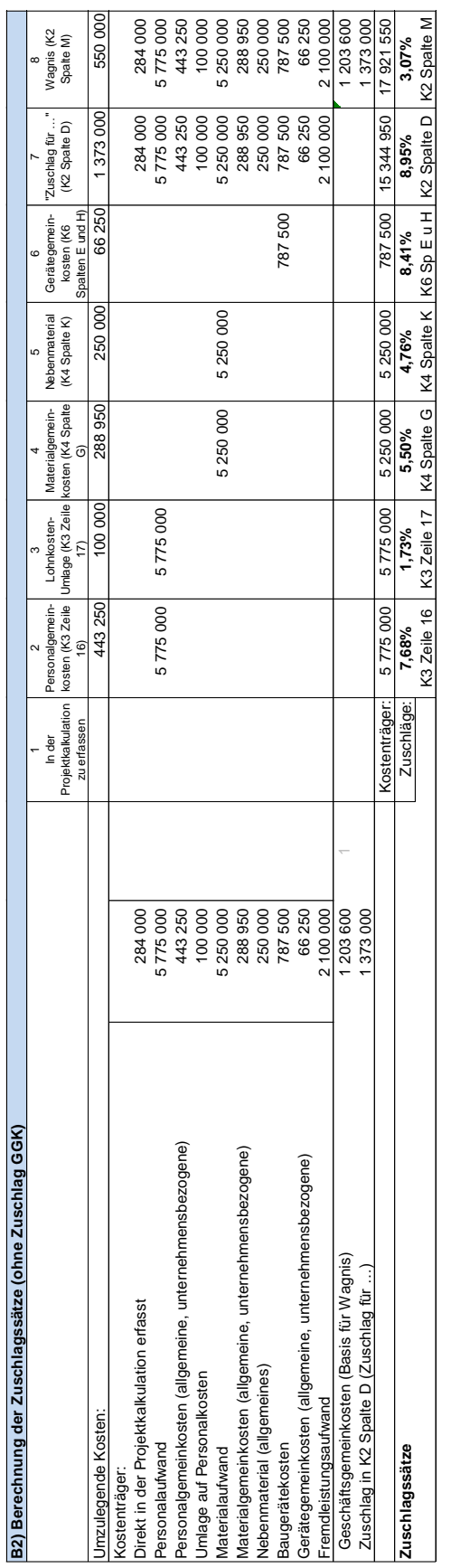

*Abbildung 5.4: Blatt 1, Tab B2 – Errechnung der Zuschlagssätze* 

Seite 26 Von der Kostenrechnung zu den Werten im K2-Blatt und K3-Blatt Übersicht der Berechnungshilfen (Tabellenkalkulation)

## <span id="page-28-0"></span>**5.2.3 Verteilung der Geschäftsgemeinkosten (Tabelle C)**

Im Rahmen der Baukalkulation wird in den meisten Fällen entweder ein einheitlicher Zuschlagssatz für die Geschäftsgemeinkosten auf alle Hauptkostenartengruppen der ÖNORM B 2061 (Personal-, Material-, Geräte-, Fremdleistungen) angesetzt oder unterschiedliche Sätze. Nach der ÖNORM B 2061:2020 und dem K2- Blatt ist es theoretisch möglich zB unterschiedliche Zuschläge auf Teilleistungen (zB auf einzelne Leistungsgruppen) anzugeben. Bei der Ermittlung von Zielgrößen sind solche projektindividuellen differenzierten Betrachtungen allerdings nicht möglich. Daher kann im vorliegenden Rechenmodell entweder bei der Zurechnung eines einheitlichen Satzes verblieben werden oder im Rahmen einer sogenannten Zuschlagskalkulation mit vorbestimmten Zuschlagssätzen die Zuschlagssätze für Material-, Gerät- und Fremdleistungen fix vorgegeben werden, während sich der Zuschlagssatz auf den Kostenträger Personal errechnet (siehe Kapitel [5.2.6.](#page-32-0)

Ausgehend von den Werten gem Tabelle B ergibt sich der Zuschlagssatz für die GGK wie folgt:

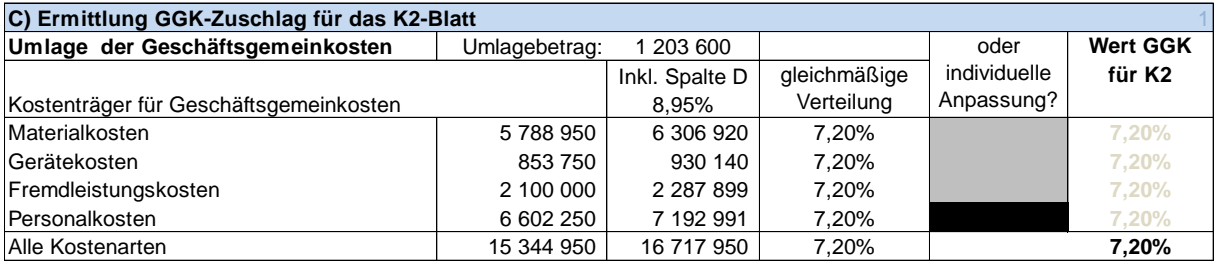

*Abbildung 5.5: Blatt 1, Tab C – Berechnung der Zuschlagsätze für die GGK; ein einziger Zuschlagssatz auf alle Kostenartengruppen (die Eingabefelder für individuelle Werte sind leer)*

Aufgrund der Systematik der Errechnung des Gesamtzuschlags im K2-Blatt ist der Kostenträger für die GGK die direkten Kosten inkl der Umlage in Spalte D. Deswegen erfolgt die Hinzurechnung des in Tabelle B2 ermittelten Zuschlagssatzes.

Zu einer anderen Verteilung der GGK mit Hilfe einer Zuschlagskalkulation mit vorbestimmten Zuschlagssätzen siehe Kapitel [5.2.6.](#page-32-0)

Die übrigen Werte für das K2-Blatt, soweit sie unternehmensbezogen sind, sind in Tabelle D ausgewiesen:

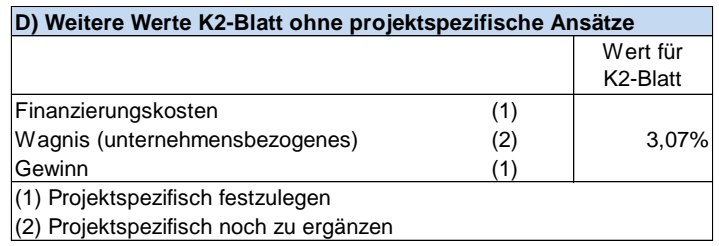

*Abbildung 5.6: Blatt 1, Tab D – Darstellung der weiteren Werte des K2-Blattes*

#### <span id="page-29-0"></span>**5.2.4 Übersicht und Kontrollrechnung (Tabelle E)**

In Tabelle E findet sich eine Zusammenfassung und Übersicht. Darin werden, ausgehend von den direkt zugeordneten Kosten, die entsprechenden Verrechnungssätze aufgerechnet und als Kontrollrechnung gezeigt, dass sich wieder der Ausgangswert ergibt.

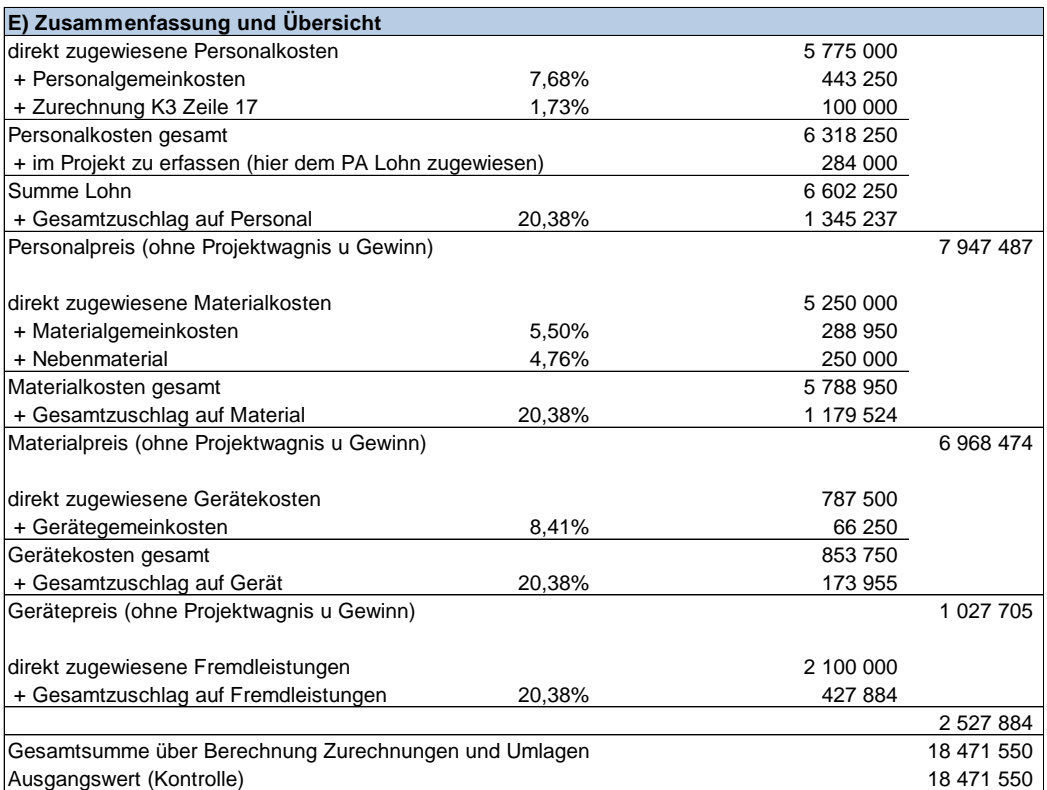

*Abbildung 5.7: Blatt 1, Tab D – Übersicht bzw Kontrollrechnung*

#### <span id="page-30-0"></span>**5.2.5 Übertrag in die K-Blätter**

Auf Basis der in Tabelle B und in Tabelle C getroffenen Zuordnungen ergibt sich das *K2-Blatt-Unternehmensdaten* wie folgt:

|                |                                      | K2 Gesamtzuschläge                            |                             | Projekt:     |                                       |                     |                         |                                                  |                                                    |            |                                          |
|----------------|--------------------------------------|-----------------------------------------------|-----------------------------|--------------|---------------------------------------|---------------------|-------------------------|--------------------------------------------------|----------------------------------------------------|------------|------------------------------------------|
|                |                                      |                                               |                             |              | Gz UN:<br>GzAG:                       |                     |                         |                                                  | Erstellt am:<br>Preisbasis gem. Angebotsunterlagen |            |                                          |
|                |                                      | Zuschlagsträger                               | <b>Basis</b><br>$(= 100\%)$ | Zuschlag für | (Übertrag aus K2a)<br>siehe K2a-Blatt | Basis für<br>GGK    |                         | Zuschlag für<br>Geschäftsge-<br>meinkosten (GGK) | Basis für<br>Finan-<br>zierungs-<br>kosten         |            | Zuschlag für<br>Finanzierungs-<br>kosten |
|                |                                      |                                               | $%-Wert =$                  | %-Satz       | %-Wert                                | %-Wert              | %-Satz                  | %-Wert                                           | %-Wert                                             | %-Satz     | %-Wert                                   |
| А              | $\boldsymbol{B}$                     |                                               | 100%<br>$\epsilon$          | auf C<br>D   | CxD/100<br>E                          | $C+E$<br>F          | auf F<br>G              | FxG/100<br>Н                                     | F+H<br>ı                                           | auf I<br>J | IxJ/100<br>К                             |
| 1              | Alle Kostenarten                     |                                               | 100,00%                     | 8,95%        | 8,95%                                 | 108,95%             | 7,20%                   | 7,84%                                            | 116,79%                                            |            | 0,00%                                    |
| $\overline{2}$ |                                      |                                               | 100,00%                     |              | 0,00%                                 | 100,00%             |                         | 0,00%                                            | 100,00%                                            |            | 0,00%                                    |
| 3              |                                      |                                               | 100,00%                     |              | 0,00%                                 | 100,00%             |                         | 0,00%                                            | 100,00%                                            |            | 0,00%                                    |
| 4              |                                      |                                               | 100,00%                     |              | 0,00%                                 | 100,00%             |                         | 0,00%                                            | 100,00%                                            |            | 0,00%                                    |
|                | Basis für<br>Wagnis<br>und<br>Gewinn | Zuschlag für<br>Zuschlag für Wagnis<br>Gewinn |                             |              |                                       | Ergebnis<br>(Preis) |                         |                                                  | Gesamtzuschlag auf                                 |            |                                          |
|                | %-Wert                               | %-Satz auf                                    | %-Wert                      | %-Satz       | %-Wert                                | %-Wert              |                         |                                                  |                                                    |            | %-Satz                                   |
|                | I+K                                  | L                                             | LxM/100                     | auf L        | LxO/100                               | $L+N+P$             |                         |                                                  |                                                    |            | $Q - 100$                                |
|                | $\mathbf{L}$                         | м                                             | N                           | $\Omega$     | P                                     | Q                   |                         |                                                  | $=$ $B$                                            |            | R                                        |
| $\mathbf{1}$   | 116,79%                              | 3,07%                                         | 3,58%                       |              | 0,00%                                 | 120,38%             | <b>Alle Kostenarten</b> |                                                  |                                                    |            | 20,38%                                   |
| 2              | 100,00%                              |                                               | 0,00%                       |              | 0,00%                                 | 100,00%             |                         |                                                  |                                                    |            |                                          |
| 3              | 100,00%                              |                                               | 0,00%                       |              | 0,00%                                 | 100,00%             |                         |                                                  |                                                    |            |                                          |
| $\overline{4}$ | 100,00%                              |                                               | 0,00%                       |              | 0,00%                                 | 100,00%             |                         |                                                  |                                                    |            |                                          |

*Abbildung 5.8: K2-Blatt-Unternehmensdaten (unternehmensbezogene Grundwerte)* 

<span id="page-30-1"></span>Um zu zeigen, wie die errechneten Zuschlagssätze in die Projektkalkulation zu integrieren sind, sind auch das K3- (unterer Teil ab Zeile 15), das K4-Blatt und das K6-Blatt abgebildet.

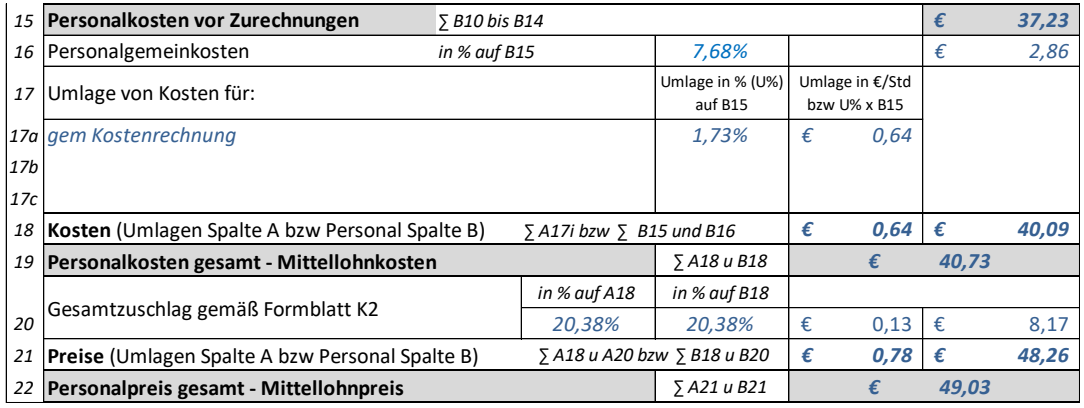

*Abbildung 5.9: K3-Blatt-Unternehmensdaten (unternehmensbezogene Grundwerte)* 

<span id="page-31-0"></span>Zum gesamten *K3-Blatt-Unternehmensdaten* mit der Berechnung auch bis zur Zeile 15 siehe [Abbildung 5.18.](#page-39-0)

|     | <b>K4 Materialpreise</b>                       | Projekt:     |                      |                           |                                 |       |                           |        |                                |       |               |   |                       |              |                                   | Seite:                          |                    |
|-----|------------------------------------------------|--------------|----------------------|---------------------------|---------------------------------|-------|---------------------------|--------|--------------------------------|-------|---------------|---|-----------------------|--------------|-----------------------------------|---------------------------------|--------------------|
|     | Unternehmen (UN)                               |              |                      |                           |                                 |       |                           | Gz UN: |                                |       | Gz AG:        |   |                       | Erstellt am: |                                   |                                 |                    |
|     |                                                |              |                      |                           |                                 |       |                           |        |                                |       |               |   |                       |              | Preisbasis lt. Angebotsunterlagen |                                 |                    |
| Nr. | Materialbezeichnung,<br>Preisquelle            | Ein-<br>heit | Preis ab<br>Lieferer | Trans-<br>portkosten      | Material-<br>kosten<br>frei Bau |       | Material-<br>gemeinkosten |        | Ladearbeit und<br>Manipulation |       | Nebenmaterial |   | Verlust               |              | Material-<br>kosten               | Gesamt-<br>zuschlag<br>gemäß K2 | Material-<br>preis |
|     |                                                | EH           |                      | Betrag / EH   Betrag / EH | Betrag / EH                     | %     | Betrag / EH               | $\%$   | Betrag / EH                    | %     | Betrag / EH   | % |                       |              | Betrag / EH   Betrag / EH         | %                               | Betrag / EH        |
|     |                                                |              |                      |                           | $D + E$                         | auf F | FxG/100                   | auf F  | FxI/100                        | auf F | FxK/100       |   | $(F+H+J+L)x$<br>M/100 |              | $F+H+J+L+N$                       | auf O                           | $O+OxP/100$        |
| Α   | B                                              | C            | D                    | E                         | F                               | G     | H                         |        |                                | K     |               | M | N                     |              | $\circ$                           | Þ                               | Q                  |
|     | NN.Material Qual. 1A,<br>eigene Preisdatenbank | Stk.         | 10,000               | 0.000                     | 10,000                          | 5,50% | 0,550                     |        | 0,000                          | 4,76% | 0,476         |   | 0,000                 |              | 11,027                            | 20,38%                          | 13,273             |
|     |                                                |              |                      |                           |                                 |       |                           |        |                                |       |               |   |                       |              |                                   |                                 |                    |

*Abbildung 5.10: K4-Blatt-Unternehmensdaten (unternehmensbezogene Grundwerte)*

<span id="page-31-1"></span>Analog ist auch mit dem K6-Blatt vorzugehen und die Gerätegemeinkosten sind in der errechneten Höhe zu übertragen. Eine Differenzierung der Gerätegemeinkosten in unterschiedliche Werte auf Abschreibung und Verzinsung und auf Reparatur bzw Instandhaltung erfolgt nicht. Es wird nur ein einziger Satz, der sowohl für AV als auch für Reparatur gilt, ermittelt.

| K6           | Gerätepreise                                            |              |                        | Projekt:                                    |             |                                |                                            |                  |                                 |                     | Seite:                            |                                           |             |
|--------------|---------------------------------------------------------|--------------|------------------------|---------------------------------------------|-------------|--------------------------------|--------------------------------------------|------------------|---------------------------------|---------------------|-----------------------------------|-------------------------------------------|-------------|
|              | Unternehmen                                             |              |                        | Gz UN:                                      |             | Gz AG:                         |                                            | Erstellt am:     |                                 |                     |                                   |                                           |             |
|              |                                                         |              |                        |                                             |             |                                |                                            |                  |                                 |                     |                                   |                                           |             |
|              |                                                         |              |                        |                                             |             |                                |                                            |                  |                                 |                     | Preisbasis It. Angebotsunterlagen |                                           |             |
|              | Gerätebezeichnung,<br>Nr. Preisquelle (ev. ÖBGL-<br>Nr) | Ein-<br>heit | Preis-<br>anteil       | Abschreib-<br>ung und<br>Verzinsung<br>(AV) |             | Gerätegemein-<br>kosten auf AV | Reparatur<br>und Instand-<br>haltung (Rep) |                  | Gerätegemein-<br>kosten auf Rep | Andere<br>Kosten    | Gerätekosten                      | Gesamt-<br>zuschlag<br>gemäß K2-<br>Blatt | Gerätepreis |
|              |                                                         |              |                        | Betrag/EH                                   | %           | Betrag/EH                      | Betrag/EH                                  | %                |                                 | Betrag/EH Betrag/EH | Betrag/EH                         | %-Satz                                    | Betrag/EH   |
|              |                                                         | EH           |                        | auf E                                       |             | ExF/100                        |                                            | HxI/100<br>auf H |                                 |                     | $E+G+H+J+K$                       | auf L                                     | L+LxM/100   |
| A            | B                                                       | C            | D                      | E                                           | F           | G                              | н                                          |                  |                                 | К                   |                                   | M                                         | N           |
|              |                                                         |              | Lohn                   | Allittittiittiittiva kunnittaa k            |             |                                | 20,00                                      | 8,41%            | 1,68                            |                     | 21,68                             |                                           |             |
| 1            | Gerät XYZ                                               |              | <b>Monat Sonstiges</b> |                                             | 60,00 8,41% | 5,05                           | 20,00                                      | 8,41%            | 1,68                            |                     | 86,73                             |                                           |             |
|              |                                                         |              | <b>Summe</b>           |                                             |             |                                |                                            |                  |                                 |                     |                                   | 108,41 William                            |             |
|              |                                                         |              | Lohn                   |                                             |             |                                |                                            |                  |                                 |                     |                                   |                                           |             |
| $\mathbf{z}$ |                                                         |              | Sonstiges              |                                             |             |                                |                                            |                  |                                 |                     | ۰                                 |                                           |             |
|              |                                                         |              | Summe                  |                                             |             |                                |                                            |                  |                                 |                     |                                   |                                           |             |

<span id="page-31-2"></span>*Abbildung 5.11: K6-Blatt-Unternehmensdaten (unternehmensbezogene Grundwerte)*

#### <span id="page-32-0"></span>**5.2.6 Projektindividualisierung der Umlagen und Zurechnungen**

Als Variante ist nachfolgend eine Berechnung mit vorgegebenen Zuschlagssätzen für die Kostenarten Material, Gerät und Fremdleistung abgebildet.<sup>25</sup> Die noch fehlenden Deckungsbeiträge sind die Basis für die Errechnung des Zuschlagssatzes auf die Kostenart Personal.

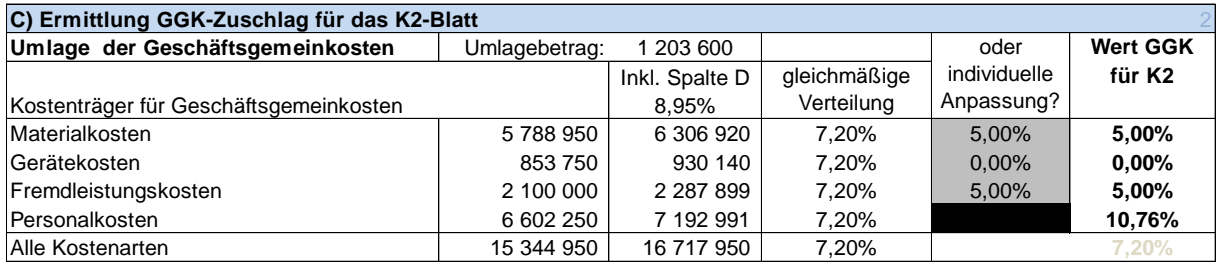

*Abbildung 5.12: Blatt 1, Tab C – Berechnung der Zuschlagssätze für die GGK; je ein Zuschlagssatz für jede Kostenartengruppe (die Eingabefelder für individuelle Werte werden mit fixen Sätzen belegt)*

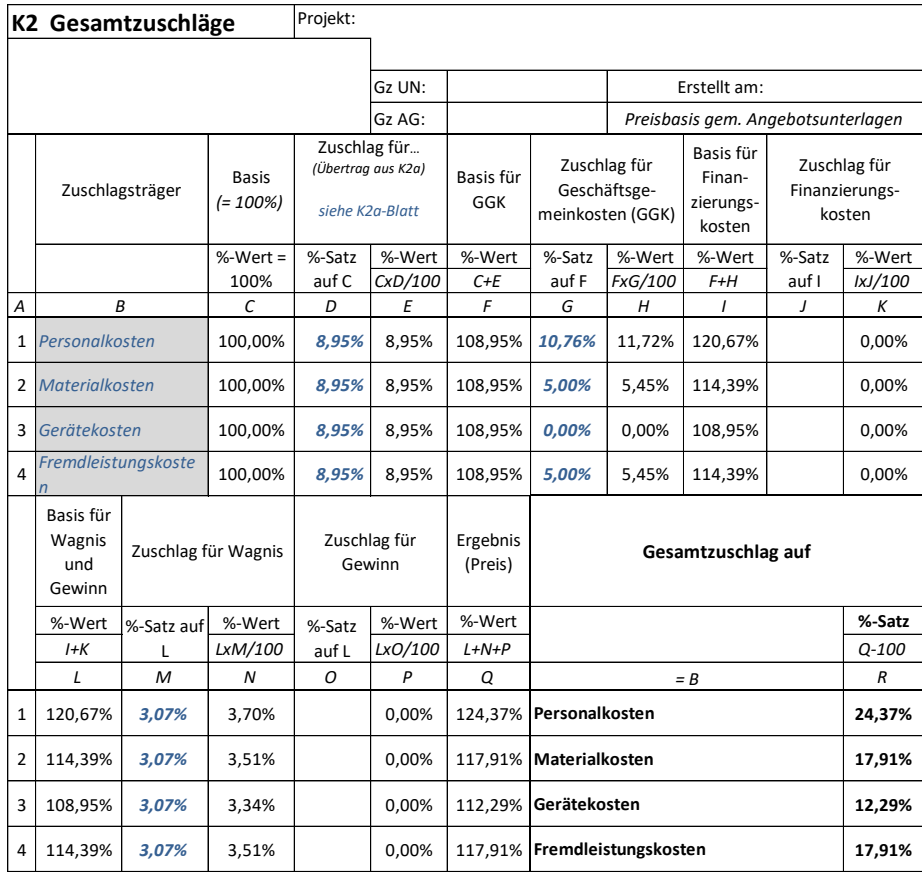

*Abbildung 5.13: zugehöriges K2-Blatt*

<sup>25</sup> <sup>25</sup> Diese Berechnungsmethode nennt sich "Summarische Zuschlagskalkulation mit vorbestimmten Zuschlagssätzen". Siehe dazu *Kropik*, Baukalkulation, Kostenrechnung und ÖNORM B 2061, Seite 122.

Das Berechnungssystem zur Ermittlung von Zurechnungen von Gemeinkosten lässt sich auch für **preisstrategische Überlegungen** nutzen. Tabelle A ist für solche Überlegungen tabu. In ihr sind die Plankosten festgehalten die projektspezifisch unveränderbar sind. Änderungen können bei der Zuteilung der Gemeinkosten die außerhalb des Gesamtzuschlags verrechnet werden sollen und bei der Zuteilung zu den Kennzechen 1 bis 8 vorgenommen werden. Dadurch ergeben sich andere Zuschlagssätze und es lässt sich die Preisstruktur beeinflussen. Werden die ermittelten Zuschlagssätze in der Projektkalkulation berücksichtigt und die mit Kennzeichen 1 belegten Kosten auch tatsächlich kalkuliert, so ist immer sichergestellt, dass alle Gemeinkosten im Angebotspreis auch ihre Deckung finden. Gleiche Ausgangsgrößen (Tabelle A) können durch individuelle Zuordnungen und Zurechnungen zu einer unterschiedlichen Struktur des Angebotspreises führen.

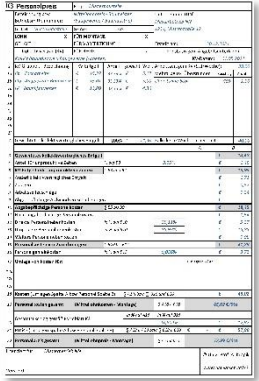

#### **Das K3-Blatt-Kalkulationstool**

Ein einfach zu bedienendes Tool mit dem sich betriebswirtschaftlich korrekt und ÖNORM B 2061-konform K-Blätter (K3- Blatt Mittellohnpreis / K3-Regiepreise) erstellen lassen.

**Information: [www.bauwesen.at/k3](http://www.bauwesen.at/k3)** 

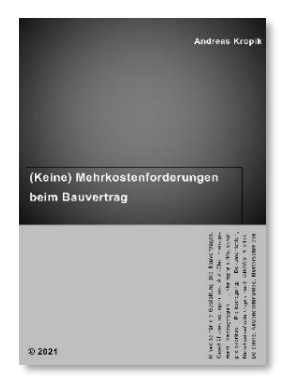

<span id="page-33-0"></span>**Kropik: (Keine) Mehrkostenforderungen beim Bauvertrag**

1008 Seiten, Eigenverlag 2021, ISBN 978-3-950-42982-4

100 Anwenderhinweis, 300 Beispiele, Musterbriefe usw.

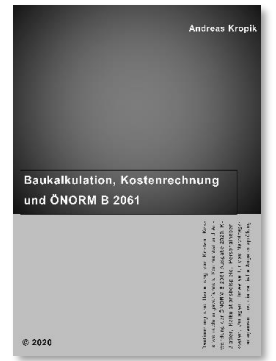

## **Kropik: Baukalkulation, Kostenrechnung und ÖNORM B 2061 (2020)**

817 Seiten, Eigenverlag 2020, ISBN 978-3-950-42981-7

**Inhalt, Leseproben, Informationen: [www.bauwesen.at/pub](http://www.bauwesen.at/pub)**

#### <span id="page-34-0"></span> $5.3$ **Tabellenblatt 2: Ermittlung von Grundwerten für das K3-Blatt**

Tabellenblatt 2 stellt ein Rechensystem zur Verfügung, mit dem aus Werten der Lohnverrechnung und der Kostenrechnung Basisdaten für die Mittellohnpreiskalkulation ermittelt werden können.

Alle Eingabedaten entsprechen dem produktiven Lohn, also den Lohnaufwendungen für die mit der Erbringung der Bauleistung beschäftigten Arbeitnehmer. Auch bei dieser Tabelle wird das Konzept der Überleitung von Ist-Daten in Plan-Daten umgesetzt.

Zunächst sind die Grunddaten für den produktiven Lohn zu ermitteln. Darunter sind die Aufwendungen für die Leistung der Arbeitnehmer zu verstehen, die sog Nichtleistungslöhne sind vorerst auszublenden. Nichtleistungslöhne sind die Entgeltfortzahlung (Urlaubsentgelt, Feiertagsentgelt, Entgelt bei Krankheit), die Sonderzahlungen (Urlaubszuschuss und Weihnachtsgeld) und auch Entgeltzahlungen bei sonstigem Arbeitsausfall (zB Schlechtwetter oder Schulungen).

Folgende Daten, die mit einem entsprechend aufgebauten Kontenplan problemlos<sup>26</sup> erfassbar sein sollten, werden benötigt:

- Summe der ausbezahlten KV-Löhne (wie oben erörtert ohne Sonderzahlungen (SZ) und Nichtleistungslöhne)
- Summe der freiwilligen Überzahlung (inkl Prämien) soweit sie Leistungszeiten betreffen
- Mehrarbeitszahlungen soweit sie Leistungszeiten betreffen
- Erschwerniszahlungen soweit sie Leistungszeiten betreffen
- Sonstige abgabenpflichtige Vergütungen soweit sie Leistungszeiten betreffen

Die Summe dieser Werte ergibt den gesamten produktiven Lohnaufwand und korrespondiert mit Zeile 10 des K3-Blattes (abgabepflichtige Personalkosten).

Weiters ist noch der Betrag für die

• Abgabenfreie Bezüge (Taggelder udgl)

j <sup>26</sup> Ist die Kostenrechnung/Lohnverrechnung bzw der Kontenplan nicht entsprechend strukturiert und können daher einzelne Detaildaten nicht herausgefiltert werden, so müssen die Daten geschätzt werden. Möglicherweise müssen Abgrenzungen zw Baustellenpersonal und allgemeinem Personal (Lagerverwaltung, Reinigungskräfte udgl) getroffen werden.

erforderlich sowie der

• Gesamte Lohnaufwand.

Der gesamte Lohnaufwand der produktiv Beschäftigten ist jener Aufwand der sich aus den Leistungslöhnen (die bereits oben erfasst sind) und den Nichtleistungslöhnen ergeben. Daher sind nun Sonderzahlungen, Sozialversicherungszahlungen samt Nebenbeträgen, Kommunalsteuer, Zahlungen an die BUAK aber unter Berücksichtigung von Rückvergütungen (zB BUAK oder Schlechtwetter) ebenfalls zu erfassen. Der Wert ist in der Regel problemlos zu ermitteln und entspricht der Kontonummer 6000 des Kontoplans (auf produktives Personal abgrenzen!).

In Bezug zum K3-Blatt korrespondiert dieser Wert mit der Zeile 15 (Personalkosten vor Zurechnungen).

|   | <b>Blatt 2:</b><br>Ermittlung der Lohnstruktur und Stunden                                                                                |            |        |                |                      |
|---|----------------------------------------------------------------------------------------------------|------------|--------|----------------|----------------------|
|   |                                                                                                    |            |        |                |                      |
|   | (Hinweis: Die Daten sind für eine festzulegende vergangene Perionde (zB das letzte Geschäftsjahr) zu ermitteln (IST-Werte)                |            |        |                |                      |
|   | Die Planwerte ergeben sich durch Einpflegen erwartberer Veränderung (zB KV-Lohn mit KV-Erhöhung; od Änderung der Betriebsgröße)           |            |        |                |                      |
|   |                                                                                                    | Vorperiode | Verän- | Plandaten neue | <b>Struktur</b>      |
|   |                                                                                                    |            | derung | Periode        |                      |
| a | Durchschnittlicher KV-LOHN pro Stunde (a = b/k)                                                                                           | 13,91      | 1,9%   | 14,18 €/Std    | % von (b)            |
|   | Die nachfolgenden Werte beziehen sich auf Zahlungen an produktiven Arbeitstagen:                                                          |            |        |                |                      |
|   | (Basis entspricht daher iW die geleisteten Stunden)                                                                                       |            |        |                |                      |
|   | Summe der ausbezahlten KV-Löhne (ohne Sonderzahlungen (SZ) und Nichtleistungslöhne)                                                       | 1 600 000  | 5,0%   | 1 680 000 €    | 100,00%              |
|   | Summe der freiwilligen Überzahlung (inkl Prämien)                                                                                         | 250 000    | 5,0%   | 262 500 €      | 15,63%               |
| d | Mehrarbeitszahlungen                                                                                                    | 30 000     | 5,0%   | 31 500 €       | 1,88%                |
| e | Erschwerniszahlungen                                                                                                    | 50 000     | 5.0%   | 52 500 €       | 3,13%                |
|   | Sonstige abgabenpflichtige Vergütungen                                                                                                    | 25 000     | 5,0%   | 26 250 €       | 1,56%                |
| a | Lohnaufwand (Bezug Arbeitnehmer ohne SZ; entspricht Abgabepl. Personalkosten (K3 Zeile 10)                                                | 955 000    | 5,0%   | 2 052 750 €    | 122,19%              |
|   |                                                                                                    |            |        |                | $% \text{ von } (g)$ |
|   | Abgabenfreie Bezüge (Taggelder udgl)                                                                                                    | 110 000    | 5,0%   | 115 500 €      | 5,63%                |
|   | Zwischensumme                                                                                                    | 2 065 000  | 5,0%   | 2 168 250 €    |                      |
|   |                                                                                                    |            |        |                |                      |
|   | Gesamter Lohnaufwand (inkl Aufwand für Nichtleistungslöhne, Sonderzahlungen, Sozialversicherung,                                          | 4 200 000  | 5,0%   | 4 410 000 €    |                      |
|   | Kommunalsteuer u Berücksichtigung Rückvergütugen zB BUAK oder Schlechtwetter) entspricht Personalkosten<br>vor Zurechnungen (K3 Zeile 15) |            |        |                |                      |

*Abbildung 5.14: Blatt 2 – Eingabe der Lohnkosten / Lohnbestandteile der produktiv Beschäftigten*

In der rechten Spalte der Tabelle ist die Lohnkostenstruktur dargestellt. Diese Werte bilden die Eingangsgrößen für die K3-Kalkulation (*K3-Blatt-Unternehmensdaten*). In der ersten Zeile ist der durchschnittliche kollektivvertragliche Lohn errechnet. Dieser ergibt sich erst nach Eingabe der Stundenwerte (dazu weiter unten). Dieser Wert dient einerseits als Plausibilitätscheck für die Eingaben und wird anderseits in das *K3-Blatt-Unternehmensdaten* übernommen.

Zunächst erfolgt noch eine nähere Erläuterung der bisher besprochenen notwendigen Eingabewerte:

• Summe der ausbezahlten KV-Löhne:

Dazu ist jener Wert zu ermitteln, der den ausbezahlten Kollektivvertragslöhnen entspricht. Zu beachten sind nur die Zahlungen an produktiv tätige Mitarbeiter (Baustellenpersonal). Es sind daher Löhne für zB Lagerverwaltung, Reinigungskräfte die die Firmenzentrale reinigen udgl nicht zu erfassen. Solche unproduktiven Kosten sind im Rahmen der Gemeinkosten zu erfassen (Blatt 1).

In dieser Summe dürfen keine Sonderzahlungen (Urlaubszuschuss und Weihnachtsgeld) und auch keine Nichtleistungslöhne (zB Lohnfortzahlung im Krankheitsfall, Lohnzahlung im Urlaub, Lohnzahlung an Feiertagen und sonstigen Ausfalltagen) enthalten sein. Diese Kosten werden in der Folge den umgelegten Personalnebenkosten (umgelegten Lohnnebenkosten) zugewiesen (Wert für K3-Blatt Zeile 13).

• Summe der freiwilligen Überzahlungen:

Für die produktiven Beschäftigten ist jener Betrag zu ermitteln, der über dem Kollektivvertragslohn liegend (freiwillig, außerkollektivvertraglich) bezahlt wird. Prämien und regelmäßige Überzahlungen sind zu berücksichtigen.

• Mehrarbeitszahlungen:

Es sind jene Beträge zu erfassen, die als Aufzahlung für Mehrarbeit oder Aufzahlung für eine andere Verteilung der Arbeitszeit angefallen sind.

• Erschwerniszulagen:

Es sind jene Beträge zu erfassen, die produktiv Beschäftigte aus dem Titel von Erschwerniszulagen gemäß Kollektivvertrag erhalten.

• Sonstige abgabenpflichtige Vergütungen:

Es sind alle sonstigen Vergütungen die produktiv Beschäftigte erhalten und abgabenpflichtig sind zu erfassen.

• Abgabenfreie Bezüge:

Es sind alle jene Bezüge zu erfassen, die nicht der Abgabenpflicht (Sozialversicherung, Kommunalsteuer udgl) unterliegen. Im Wesentlichen handelt es sich dabei um ausbezahlte Taggelder, Nächtigungsgelder udgl.

• Gesamter Lohnaufwand:

Es ist der gesamte Lohnaufwand für die produktiv Beschäftigten zu erfassen. Es sind sämtliche Abgaben an Sozialversicherung, BUAK, Gemeinde udgl zu erfassen und Rückvergütungen gegenzurechnen.

Im nächsten Schritt gilt es die von den Arbeitskräften geleisteten produktiven Stunden, also jene Stunden an denen verkaufbare Arbeitsleistung erbracht wird, zu ermitteln.

Im Prinzip können unterschieden werden:

- geleistete (produktive) Arbeitsstunden,
- Ausfallstunden (Nichtleistungsstunden) bzw
- die bezahlten Stunden (Gesamtstunden), das ist die Summe der Arbeitsund der Ausfallstunden.

Im Tabellenblatt 2 sind die bezahlten Gesamtstunden und die bezahlten Ausfallstunden einzugeben (grau hinterlegte Eingabefelder), die geleisteten (produktiven) Stunden werden daraus errechnet.

Die produktiven Stunden stellen den Kostenträger dar.

| Die proguktiven Stungen stellen gen Kostentrager gar.                       |         |      |             |               |
|-----------------------------------------------------------------------------|---------|------|-------------|---------------|
|                                                                             |         |      |             |               |
|                                                                             |         |      |             |               |
|                                                                             |         |      |             |               |
|                                                                             |         |      |             |               |
| $ k $ Geleistetete produktive Stunden                                       | 111 000 | 3.0% | 114 330 Std | =Kostenträger |
| Bezahlte Ausfallstunden (Krankheit, Uraub, Feiertage, unproduktive Stunden) | 34 000  | 3,0% | 35 020 Std  |               |
| m Bezahlte Stunden (inkl Überstunden)                                       | 145 000 | 3,0% | 149 350 Std |               |
|                                                                             |         |      |             |               |

*Abbildung 5.15: Blatt 2 – Eingabe der Stunden und der prognostizierten Veränderung*

Auf Basis der Kostendaten und der produktiven Stunden können die Personalkosten vor Zurechnungen (K3-Blatt Zeile 15) ermittelt werden (Tabelle Zeile *n*).

Ebenso lässt sich der durchschnittliche KV-Lohn pro Stunde errechnen. Dieser Wert stellt einen guten Kontrollwert dar. Die Plausibilität der Eingaben lässt sich damit beurteilen.

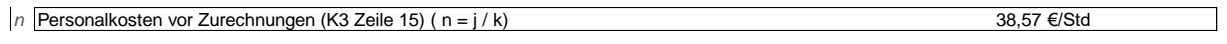

*Abbildung 5.16: Blatt 2 – Errechnete Mittelohnkosten vor Zurechnungen (Personalgemeinkosten, Umlagen Zeile 17 und GZ) als Durchschnittswert (Benchmark für K3-Kalkulationen)*

Für die Übernahme der Werte in das K3-Blatt sind noch die direkten Personalnebenkosten (inkl Kommunalsteuer) anzugeben. Die errechneten gesamten Personalnebenkosten (Lohnnebenkosten) können mit diesem Wert in die umgelegten und direkten Personalnebenkosten getrennt werden.

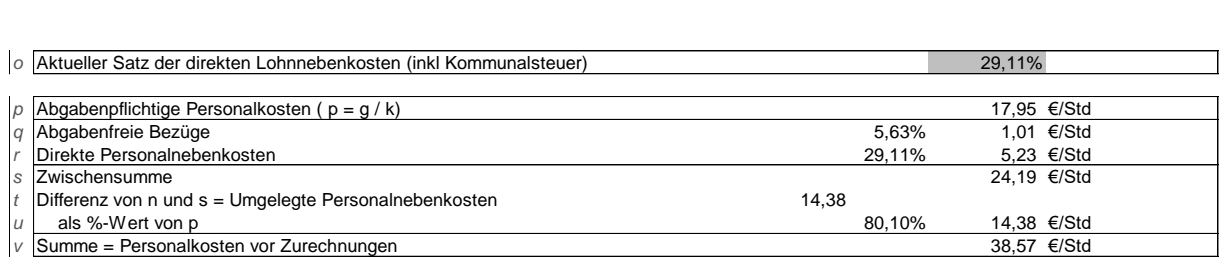

*Abbildung 5.17: Blatt 2 – Ermittlung der umgelegten Personalnebenkosten*

Hinweis: Ab 1.1.2021 sind folgende Beitragsätze zu beachten:

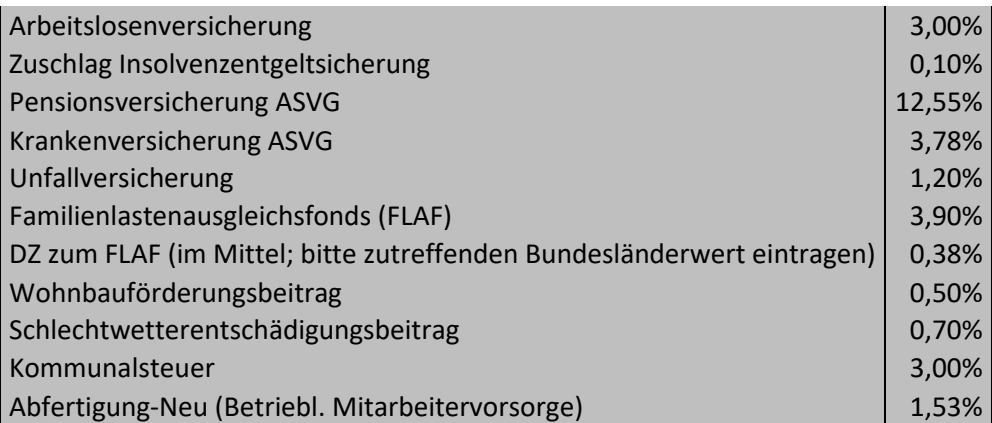

Da für Betriebe des Baugewerbes die Abfertigung-Neu nicht anfällt, ergibt sich der oben genannte Wert iHv 29,11% (01.01.2022).

Das Ergebnis der Berechnungen ist das *K3-Blatt-Unternehmensdaten*.

Ab der Zeile 16 fließen die Werte aus dem Tabellenblatt 1 ein (siehe auch [Abbil](#page-31-0)[dung 5.9\)](#page-31-0).

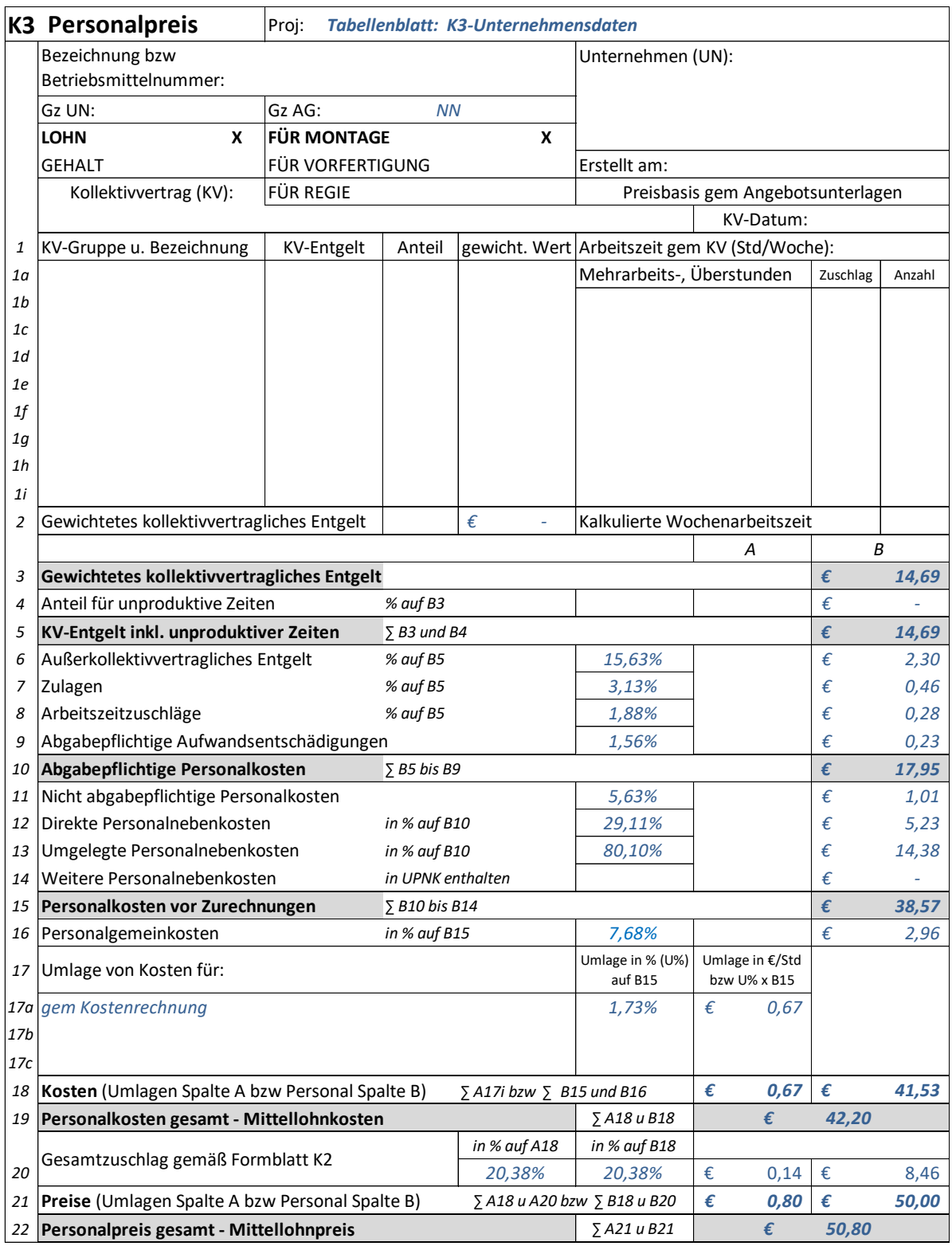

*Abbildung 5.18: K3-Blatt-Unternehmensdaten*

<span id="page-39-0"></span>*K2-Blatt-Unternehmensdaten* siehe [Abbildung 5.8.](#page-30-1)

#### <span id="page-40-0"></span>**6 Ergebnisse**

#### <span id="page-40-1"></span> $6.1$ **Darstellung der Werte in den K-Blättern**

Als Ergebnis der in Kapitel [5](#page-19-0) dargestellten Berechnungen wird ein *K2-Blatt-Unternehmensdaten* ausgewiesen. In diesem Blatt sind alle zuvor ermittelten Zuschlagssätze eingetragen.

Nachdem in der Spalte D des K2-Blattes mehr als eine Kostenkomponente berücksichtigt werden kann, greift das K2-Blatt auf ein K2a-Blatt zurück. Das K2a-Blatt<sup>27</sup> ist kein Blatt der ÖNORM B 2061:2020 und daher als Hilfsblatt zum K2-Blatt zu verstehen.

Ebenfalls ausgewiesen ist das *K3-Blatt-Unternehmensdaten*. In diesem sind die Grunddaten der Lohnkostenstruktur übernommen. **Werden projektindividuelle K3-Blätter angelegt, so sind die im** *K3-Blatt-Unternehmensdaten* **dargestellten Werte zu adaptieren.**

Zur Vervollständigung und Erklärung sind auch jeweils ein *K4-***,** *K5-* **und** *K6- Blatt-Unternehmensdaten* dargestellt in die die im Tabellenblatt 1 ermittelten Zuschläge übernommen sind.

```
... K2a-Unternehmensdaten K2-Unternehmensdaten K3-Unternehmensdaten K4-Unternehmensdaten K6-Unternehmensdaten (+)
```
*Abbildung 6.1: Die Tabellenblätter (K-Blätter) des EXL-Tools*

#### <span id="page-40-2"></span> $6.2$ **Projektkalkulation**

Nicht alle der ermittelten und in den *K-Blättern-Unternehmensdaten* dargestellte Werte dürfen eins zu eins in eine Projektkalkulation übernommen werden.

Zu unterscheiden ist:

- (1)Manche benötigte Werte sind, weil sie projektindividuell sind, (noch) gar nicht ermittelt.
- (2)Der ermittelte Wert ist nur ein Teil eines gesamten in die Kalkulation zu übertragenden Wertes. Der Unternehmens-Wert ist mit dem Projekt-Wert zu ergänzen.

 $27$ <sup>27</sup> Download [www.bauwesen.at](http://www.bauwesen.at/) oder [www.bw-b.at](http://www.bw-b.at/) unter Punkt *Kalkulation*.

- (3)Der ermittelte Wert stellt einen Durchschnittswert dar und ist daher projektspezifisch anzupassen.
- (4)Der ermittelte Wert stellt einen Benchmark dar (Zielgröße für die Projektkalkulation). Die Projektkalkulation kann einen abweichenden Wert ergeben.
- (5)Der ermittelte Wert kann in die Projektkalkulation eins zu eins übertragen werden.

**Die vorliegenden Daten ersetzen eine projektbezogene Kalkulation des K3-Blattes daher nicht.** Ebenso sind noch ggf projektbezogen notwendige Ergänzungen, wie die Umlage der Baustellengemeinkosten, ein Festpreiszuschlag, die Einrechnung von vertraglich vorgesehenen Abzügen, Ansätze für das projektspezifische Wagnis und ein Gewinnzuschlag zu berücksichtigen. Solche Ergänzungen betreffen auch das K2-Blatt.

## Zu den einzelnen Werten ist Folgendes anzumerken:

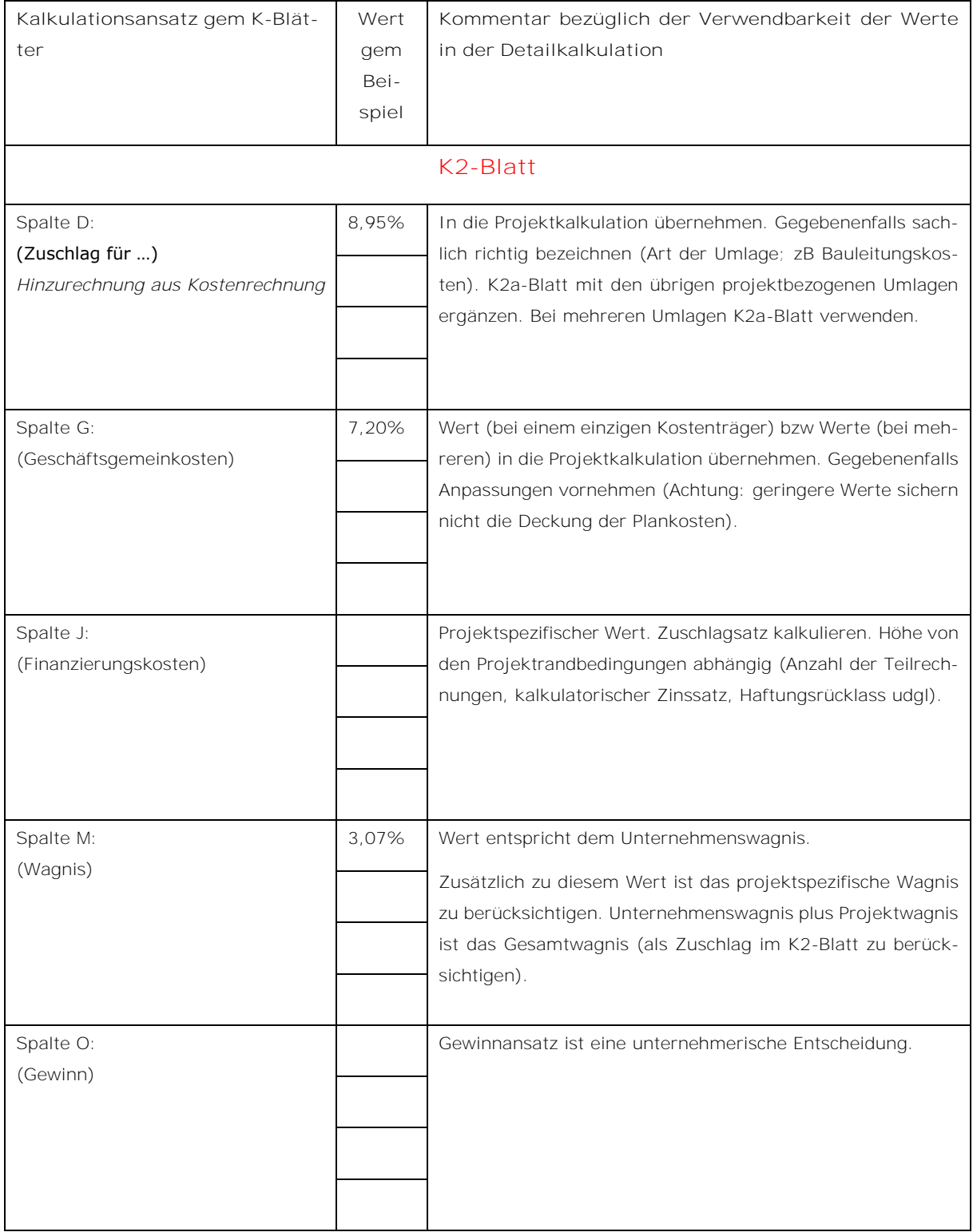

Insbesondere bei Angeboten gegenüber öffentlichen Auftraggebern ist darauf zu achten, dass die Werte im K3-Blatt auch den projektspezifischen Randbedingungen gerecht werden (Prüfungserfordernis gem BVergG!). Dazu zählen ua:

Die Wahl einer Arbeitspartie mit plausibler Zusammensetzung nach Beschäftigungsgruppen.

Erschwerniszuschläge die von der Art der Tätigkeit notwendig und gerechtfertigt sind.

Arbeitszeitzuschläge nach Maßgabe der im K3-Blatt angeführten Arbeitszeit und auch entsprechend der Lage der Arbeitszeit (zB Schichtarbeit oder Nachtarbeit).

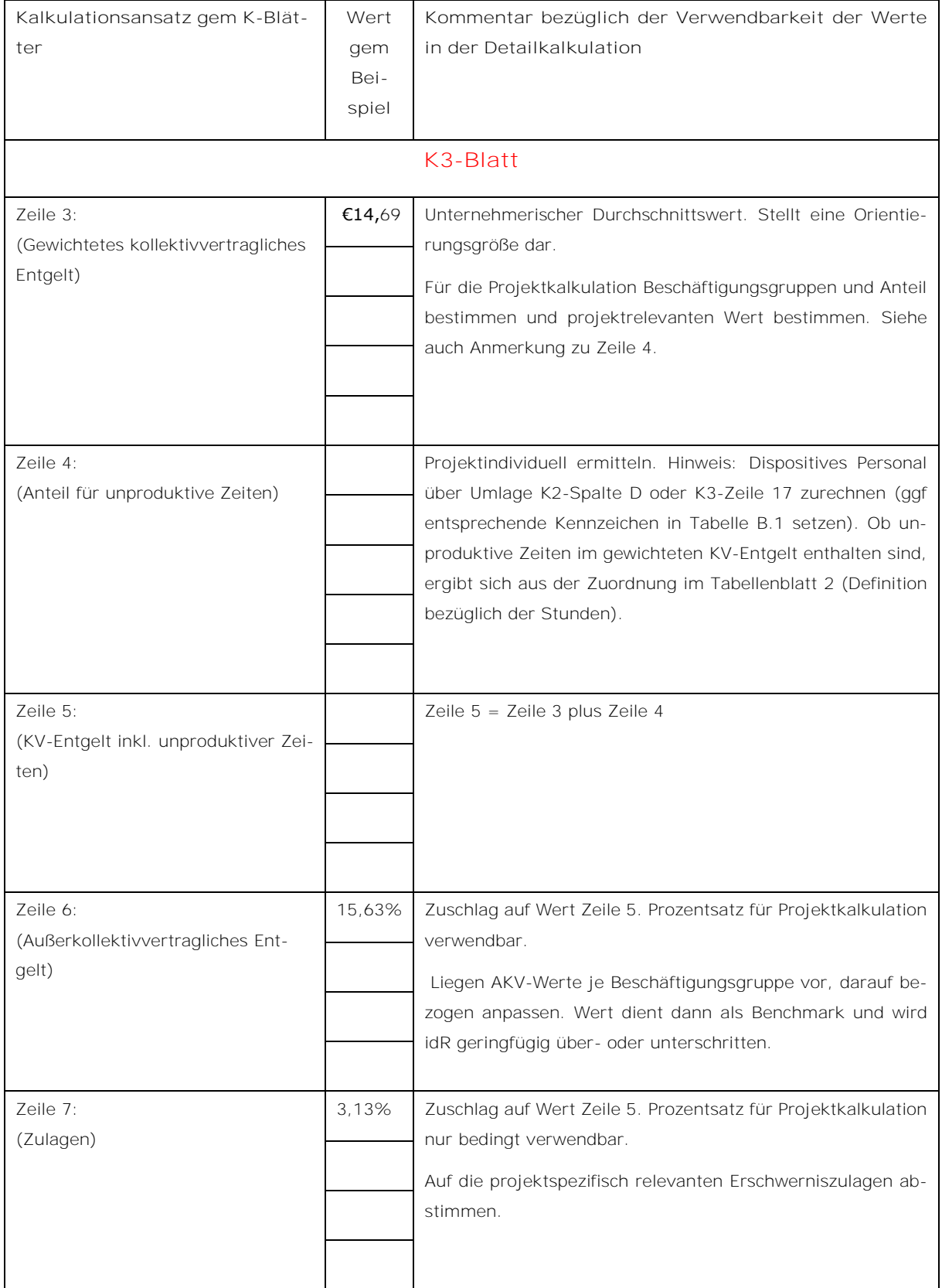

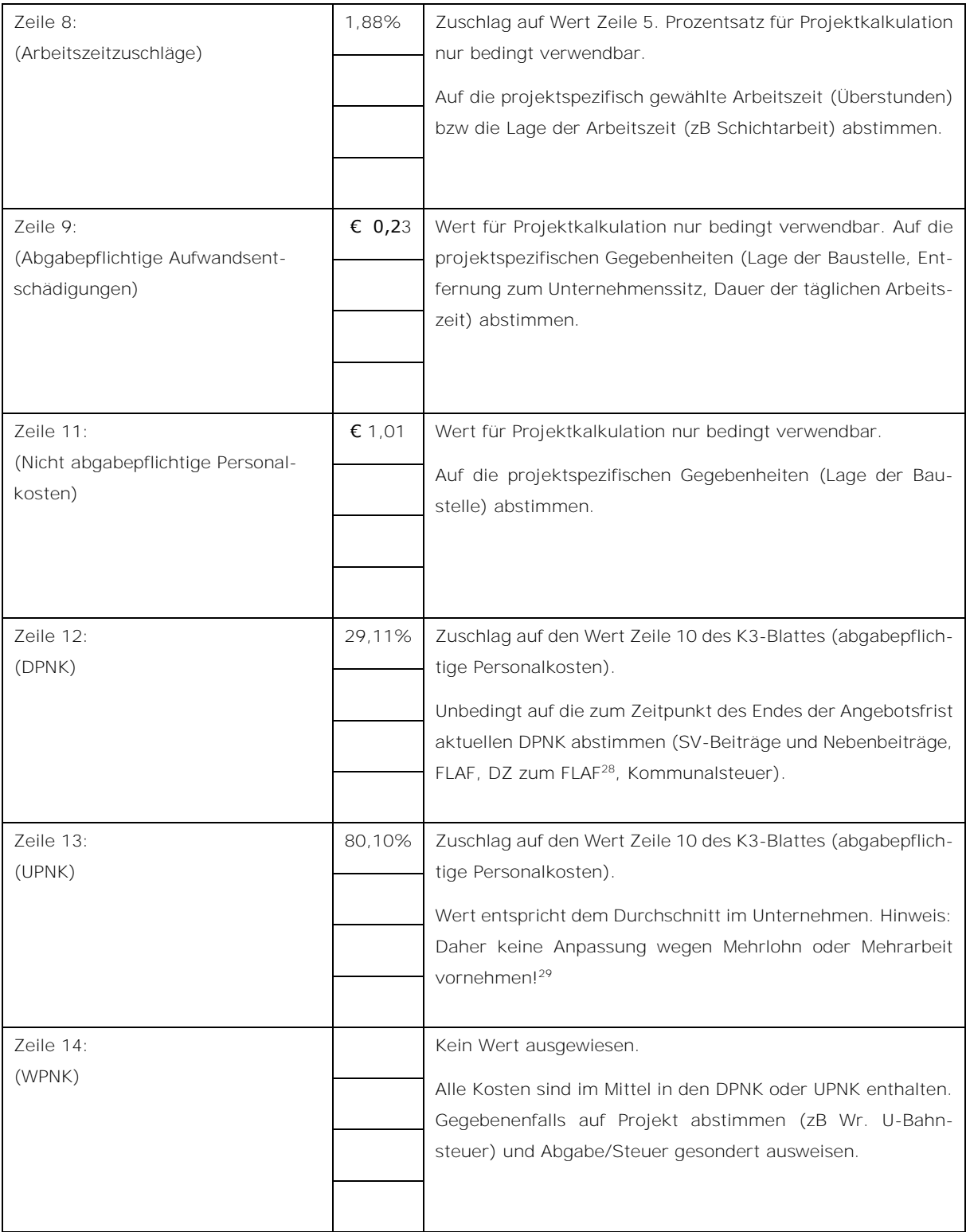

j <sup>28</sup> Achtung: Unterschiedliche Werte in einzelnen Bundesländern! Siehe: [https://www.wko.at/service/steuern/Zuschlag\\_zum\\_Dienstgeberbeitrag.html](https://www.wko.at/service/steuern/Zuschlag_zum_Dienstgeberbeitrag.html) (24.11.2020)

<sup>29</sup> Siehe *Kropik*, Baukalkulation, Kostenrechnung und ÖNORM B 2061, Seite 263.

Seite 44 Von der Kostenrechnung zu den Werten im K2-Blatt und K3-Blatt Seite 44 *Ergebnisse*

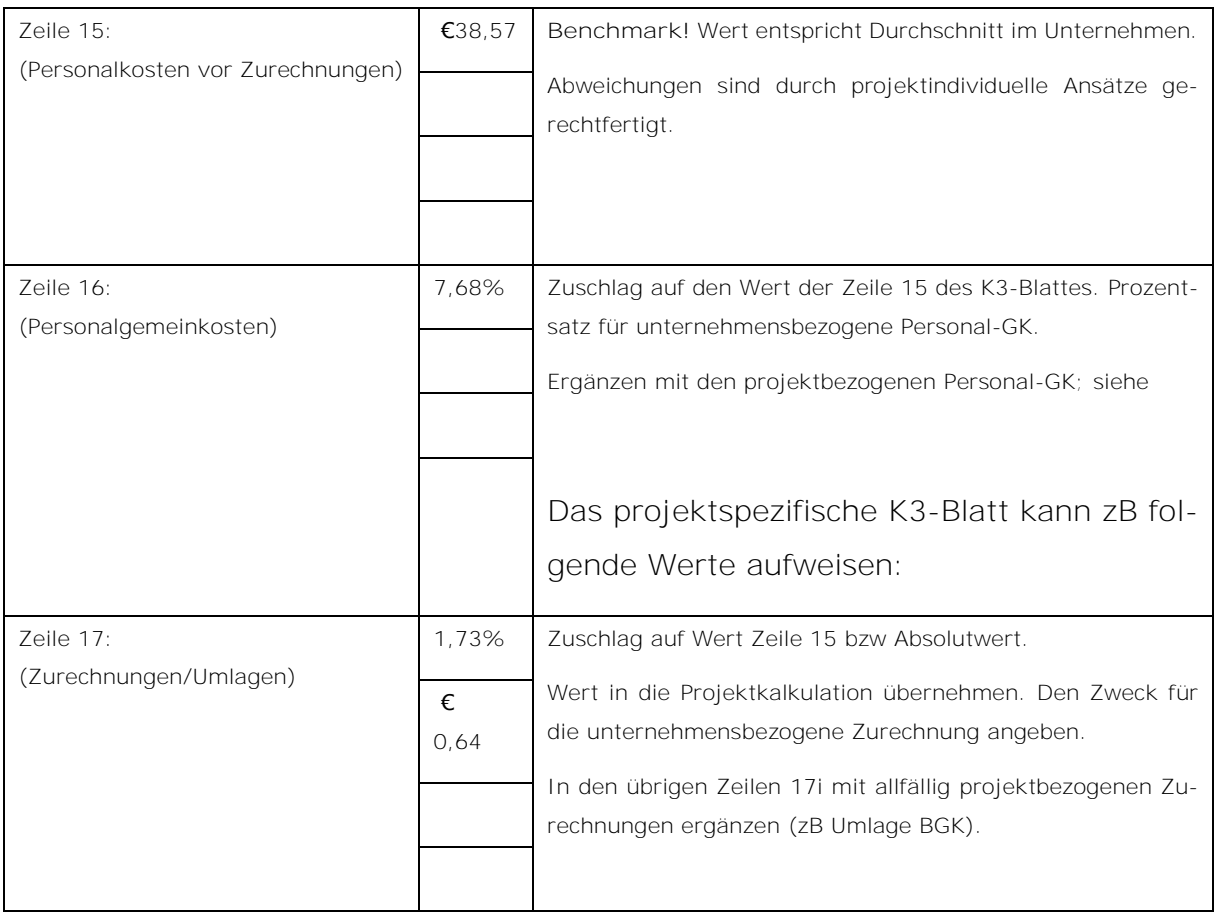

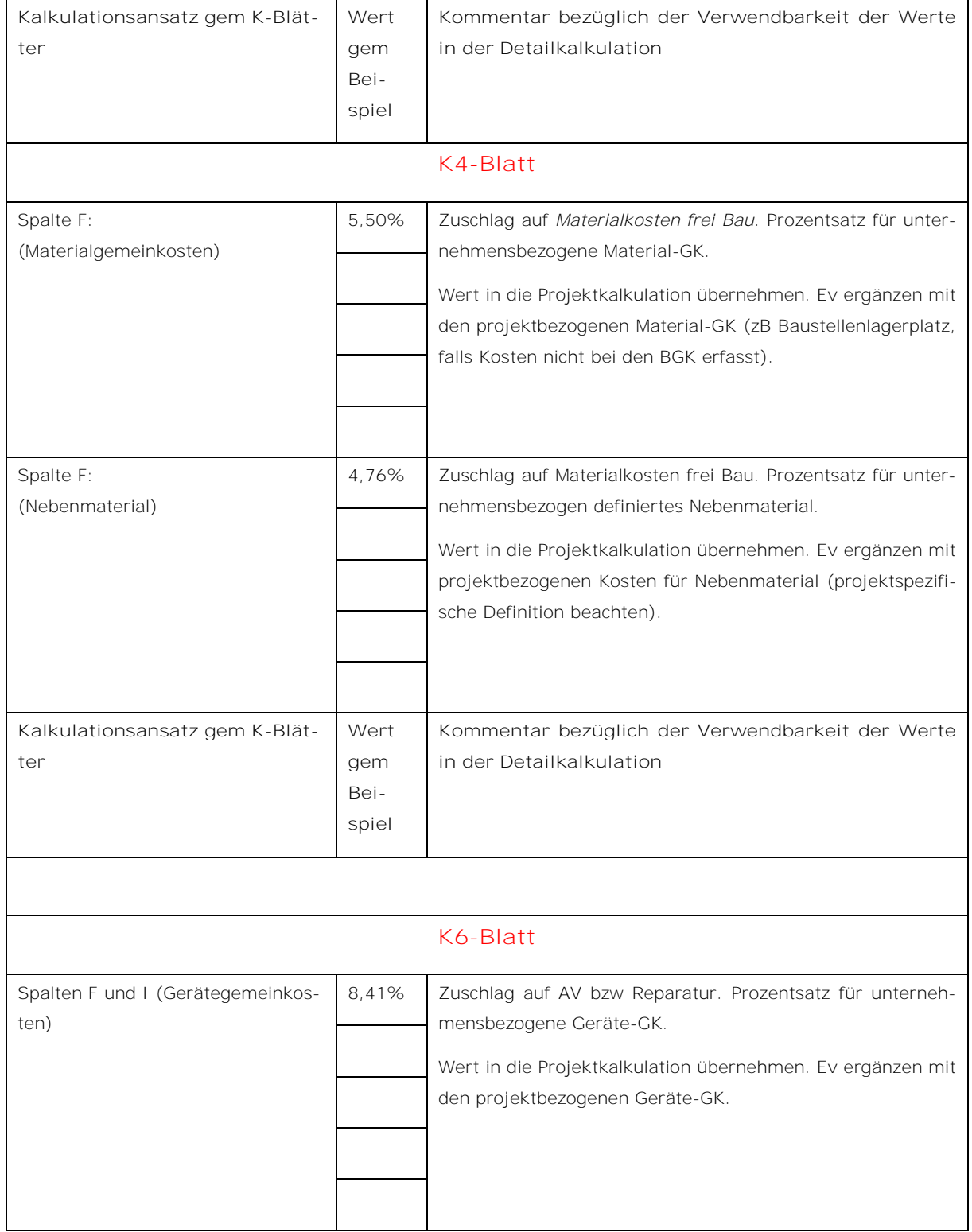

#### <span id="page-48-0"></span> $6.3$ **Die Projektkalkulation (K3-Blatt-Kalkulationstool)**

Vom Autor ist ein praktikables K3-Blatt-Kalkulationstool entwickelt worden. Informationen dazu bei: [www.bauwesen.at/K3.](http://www.bauwesen.at/K3) Nachstehend weitere Erläuterungen zum Übertrag der Daten in die Stammdaten bzw Projektdaten der Kalkulation anhand dieses Kalkulationstools:

In die Stammdaten (für die Personalkosten) kann der Wert für die durchschnittliche Überzahlung übertragen werden. Er findet dann bei jeder Projektkalkulation Verwendung. In das K2-Blatt / K2a-Blatt des Tools werden die unternehmensbezogenen Werte eingetragen und mit den projektindividuellen Werten ergänzt:

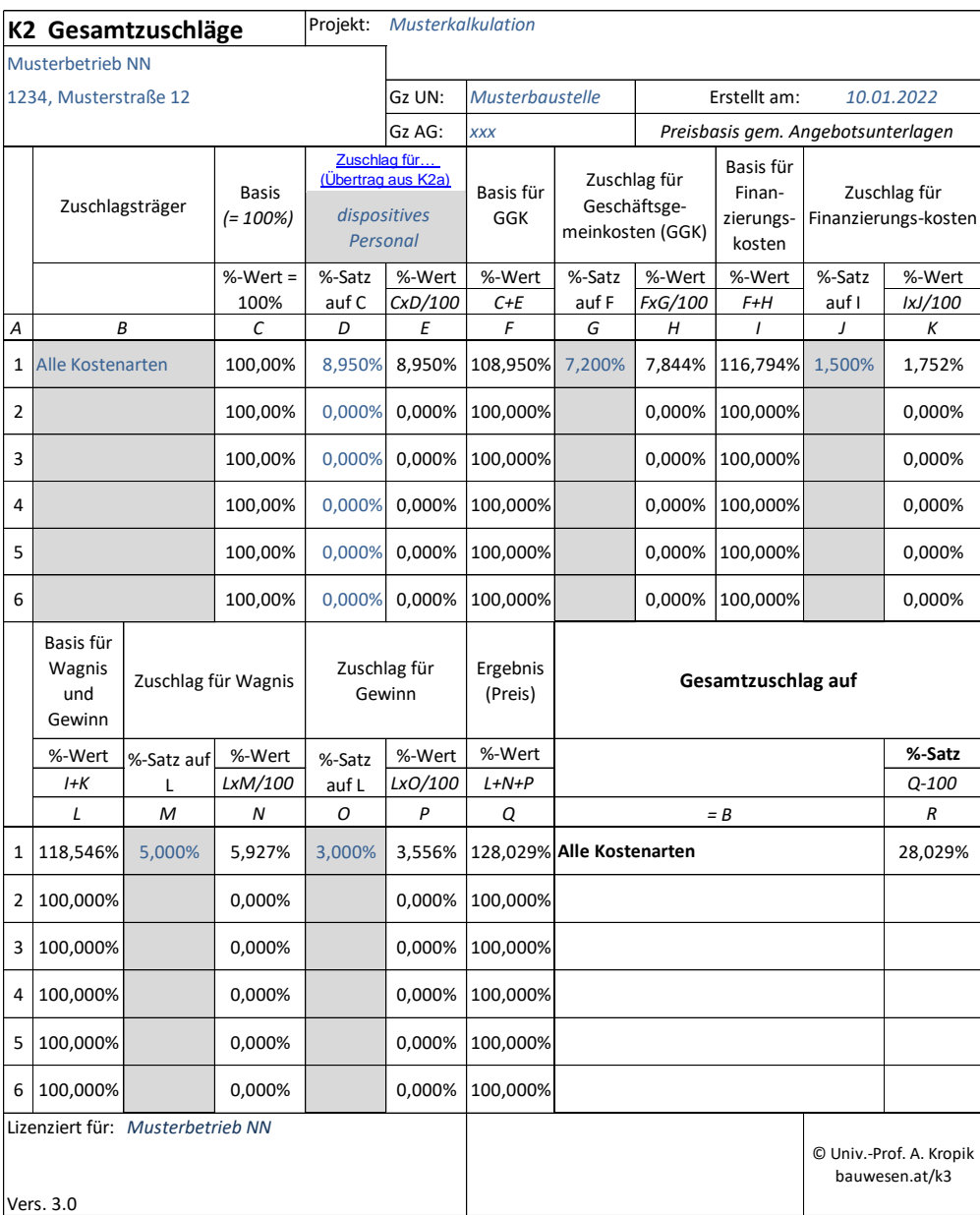

*Abbildung 6.2: Projektindividuelles K2-Blatt*

Die Kalkulation der Erschwerniszulagen, der Kosten wegen der Arbeitszeit oder auch die Sondererstattungen (wie zB Taggeld) orientieren sich grundsätzlich an den projektspezifischen Gegebenheiten. Sie sollten daher kalkuliert werden, die zuvor ermittelten Durchschnittswerte können als Orientierung und Plausibilisierung dienen.

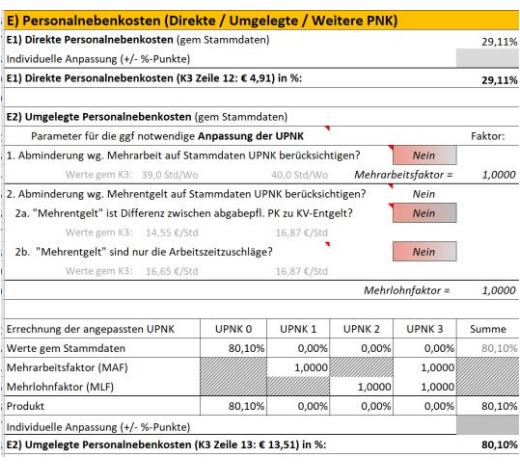

*Abbildung 6.3: Auszug aus dem K3-Kalkulationstool*

Der Wert für die umgelegten Personalnebenkosten kann in die Stammdaten übertragen werden (unter UPNK0). Achtung: Eine Abminderung der Werte (Blatt Projekt, Teil E2) darf nicht mehr erfolgen.<sup>30</sup>

Der in die Stammdaten übertragene Wert entspricht bereits dem unternehmerischen

Durchschnittswert und nicht einer Musterberechnung die auf Nur-KV-Lohnbezahlung und der KV-Arbeitszeit basiert.<sup>31</sup>

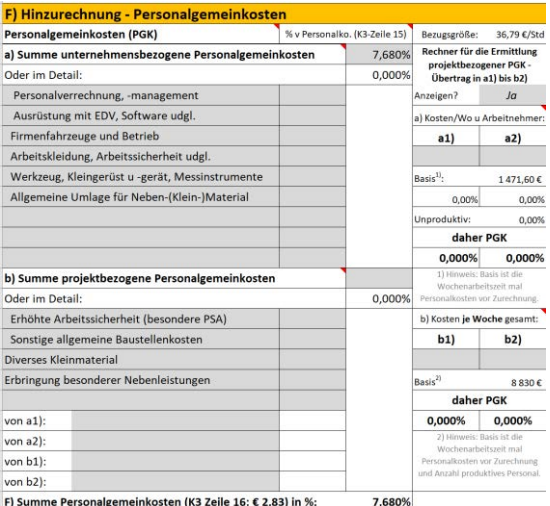

Für die Personalgemeinkosten gilt zB, dass der unternehmensbezogene Wert übernommen wird und eine Ergänzung nur mehr mit den projektspezifischen Ansätzen erfolgen muss (Pkt F b2).

<span id="page-49-0"></span>*Abbildung 6.4: Auszug aus dem K3-Kalkulationstoo*

<sup>-</sup>30 Alternativ können die UPNK auch mit Hilfe einer Musterberechnung ermittelt werden. Die GS Bau (WKO) bietet für Baugewerbe/Bauindustrie eine Orientierung: <https://www.wko.at/branchen/gewerbe-handwerk/bau/kalkulation.html> . Ein Berechnungstool – auch für andere Branchen geeignet – findet sich unter: [http://www.bauwesen.at/tools.](http://www.bauwesen.at/tools)

<sup>31</sup> Ausführlich dazu siehe *Kropik*, Baukalkulation, Kostenrechnung und ÖNORM B 2061, S 258 ff.

Seite 48 Von der Kostenrechnung zu den Werten im K2-Blatt und K3-Blatt Ergebnisse

#### Das projektspezifische K3-Blatt kann zB folgende Werte aufweisen:

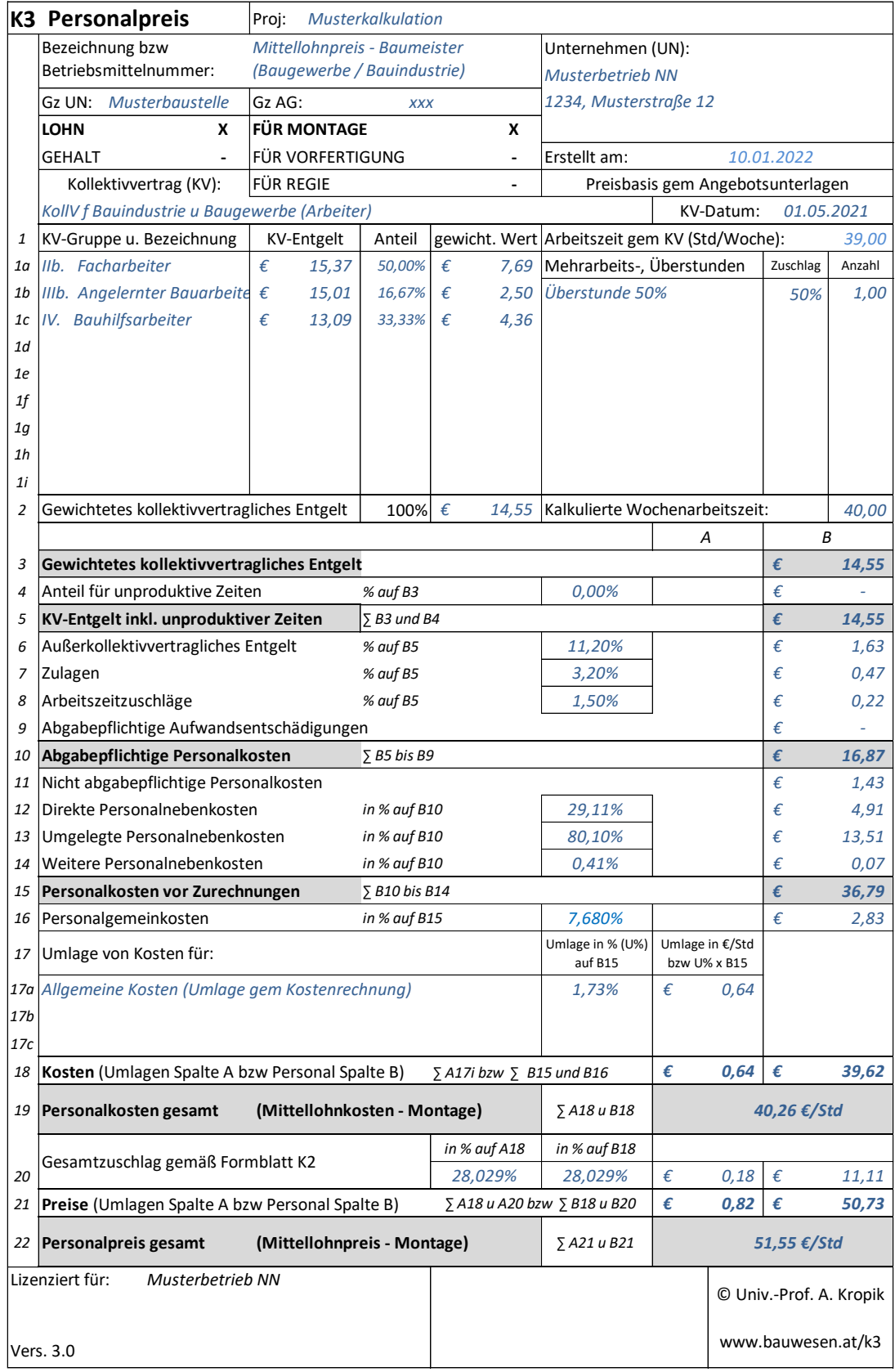

*Abbildung 6.5: K3-Blatt - projektspezifisch*

#### <span id="page-51-0"></span>**Literatur, Ausschussmitglieder, Impressum**

[1] ÖNORM B 2061; Preisermittlung für Bauleistungen, 2020, Austrian Standards

[3] *Kropik*, Baukalkulation, Kostenrechnung und ÖNORM B 2061 Eigenverlag, 2020 [www.bauwesen.at](http://www.bauwesen.at/) oder [www.bw-b.at](http://www.bw-b.at/)

[2] *Kropik*: Mittellohnpreiskalkulation 2020 Übungs- und Schulungsheft<sup>32</sup> WKO, Geschäftsstelle Bau

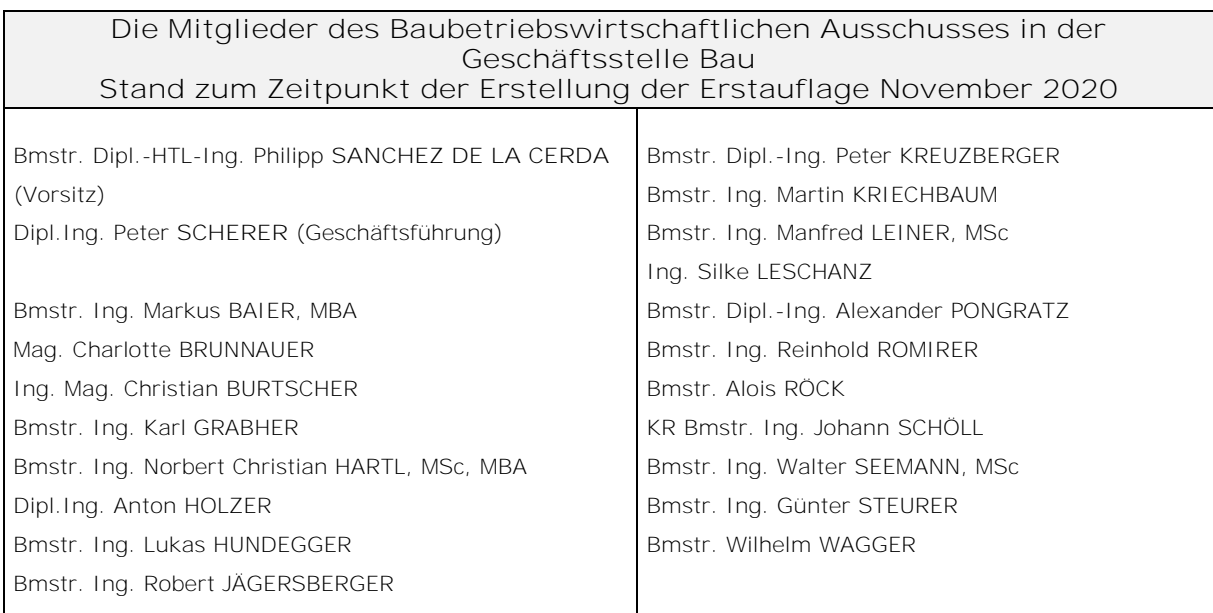

**Impressum:** Herausgeber

Wirtschaftskammer Österreich **Geschäftsstelle Bau** 1040 Wien, Schaumburgergasse 20 Tel.: 05 90 900 – 52 22

Verfasser

-

Druck der Erstauflage

**Univ.-Prof. DI Dr. Andreas Kropik** [www.bauwesen.at](http://www.bauwesen.at/) kropik@bw-b.at

**Lithoprint, 2100** Korneuburg

<sup>32</sup> [https://www.wko.at/branchen/gewerbe-handwerk/bau/mittellohnpreiskalkulation-](https://www.wko.at/branchen/gewerbe-handwerk/bau/mittellohnpreiskalkulation-2020.pdf)[2020.pdf](https://www.wko.at/branchen/gewerbe-handwerk/bau/mittellohnpreiskalkulation-2020.pdf) (07.01.2022)

Seite 50 Von der Kostenrechnung zu den Werten im K2-Blatt und K3-Blatt Seite 50 *Ergebnisse*

# **KARRIERE AM BAU**

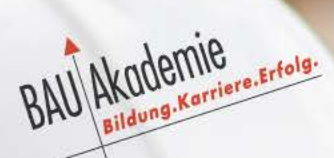

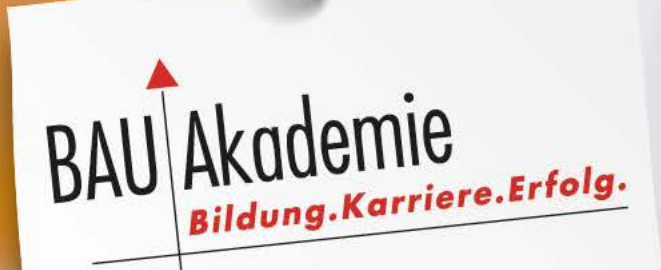

# **BAUMEISTER**

**BAULEITER** 

**POLIER/TECHNIKER** 

**VORARBEITER** 

**FACHARBEITER** 

**LEHRLING** 

Die Baukarriere-Lehrgänge unter www.bauakademie.at